## Quantitative Genomics and Genetics BTRY 4830/6830; PBSB.5201.03

## *Lecture 11: Introduction to Genetic Modeling*

Jason Mezey March 2, 2023 (Th) 8:05-9:20

# Announcements

- Office hours this week will be TOMORROW (Fri, March 3) zoom information will be set today will be an answer of the mean of the mean of the mean of the test statistic ( for the null hypothesis OR for the test statistic (the mean) for the test statistic (the mean) for the experimental for the experimental for the experimental for the experimental for the experimental for the experimental  $\bullet$  Office nours this week will be TOPIC for the nuclear test of the test statistic test statistic test statistic (the means statistic formal
- Homework corrections (=I will post a correction!):
- For instructions question 2 parts [f-j] in the "PLEASE<br>ALOTE THE FOLLOWING" NOTE THE FOLLOWING" section the equation:  $\bar{X} = \sum_{i=1}^{n} X_i$ should be  $\bar{X} = \frac{1}{n} \sum_{i=1}^n X_i$  (!!)  $n \angle u=1$  as the same *µ* as the original random variable and 2 parameters and 2 parameters and 2 parameters and 2 parameters and 2 parameters and 2 parameters and 2 parameters and 2 parameters and 2 parameters and 2 param *n* should be  $\,\,\bar{X}\,=\,\frac{1}{n}\sum_{i=1}^n X_i\,\,$  (!!)
- 2g "under the null hypothesis in part [a]" part [a] should de part [f]! The mean of the mean of the mean of the sample size  $r$  is a sample as the same of the same of the same of the same of the same of the same of the same of the same of the same of the same of the same of the sa (2) For part  $[i]$  and equivalent parts of  $[1]$  (and equivalent parts of  $k$  = 1000 samples  $k$  = 1000 samples  $k$  = 1000 samples  $k$  = 1000 samples  $k$  = 1000 samples  $k$  = 1000 samples  $k$  = 1000 samples  $k$  = 1000 sampl a also note the null hypothesis in parameters **∂** and 2<sup>*n*</sup> (included with the means of means is the means of means the means of means and  $\overline{a}$  and  $\overline{b}$  and  $\overline{b}$  and  $\overline{a}$  and  $\overline{b}$  and  $\overline{a}$  and  $\over$ sample of the mean is normal with the mean is normal  $\mathfrak{p}$  and *µ as the original random variable and variable and variable and variable and variable and variable and variable and variable and variable and variable a* • *Lg* under the hull hypothesis in part [a] - part [a] should
- Homework hint (!!) for (part of) 2f: ples of size *n* (i.e., 1000 separate samples) under the null hypothesis OR under the true distribution 2 parameter equals to the original random variable 2 Divided 2 Divided 2 Divided 2 Divided 2 Open 2 Divided 2 Di **X** *Nothework finit (2)* for (part of  $\chi$ ).  $t_{\text{max}}$  statistic. What is the critical threshold for the critical threshold  $\sigma$  and  $\sigma$

where the function  $\mathcal{L}$  is the function of  $\mathcal{L}$  and samples. The samples the samples  $\mathcal{L}$ simulate to answer for  $H_A > 0$ : 'qnorm $(0.95, 0, 1/\text{sc}$ for a Type I error = ↵ = 0*.*05 when considering *H<sup>A</sup>* 6= 0? HINT: use the function 'qnorm()'. code to answer for  $H_A > 0$ : 'qnorm $(0.95, 0, 1 / \text{sqrt}(20), \text{lower-tail} = \text{TRUE})'$ '.

## Summary of lecture 11: Introduction to Hypothesis Testing

- Last lecture, we almost completed our (general) discussion of hypothesis testing (!!)
- Today, we will complete the discussion of hypothesis testing and begin discussing genetic modeling!

# Conceptual Overview

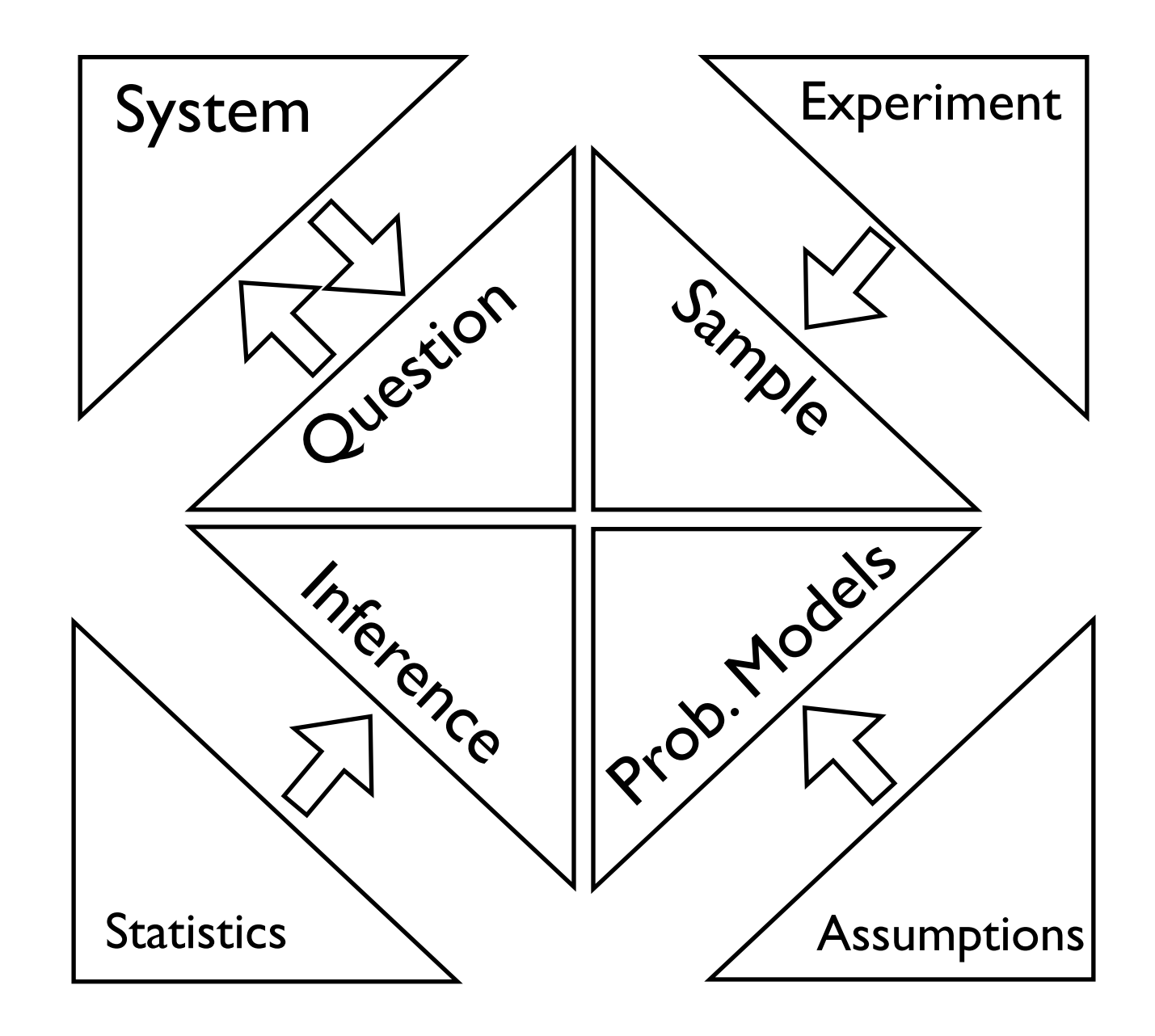

#### This *<sup>A</sup>* <sup>2</sup> *<sup>F</sup>* then *<sup>A</sup><sup>c</sup>* <sup>2</sup> *<sup>F</sup> P r*(*HH* [ *HT* [ *TH*)=0*.*75, etc. *P r*(*HH* [ *HT* [ *TH* [ *T T*)=1*.*0 Statistics *i*=*max*  $\overline{\phantom{a}}$ (*X*1) *j*=*max* u<br>V (*X*2) *P r*([*X*<sup>1</sup> = *x*1*, ..., X<sup>n</sup>* = *xn*]) (3) *P r*([*X*<sup>1</sup> = *x*1*, ..., X<sup>n</sup>* = *xn*]) (3) **JUALISLICS**

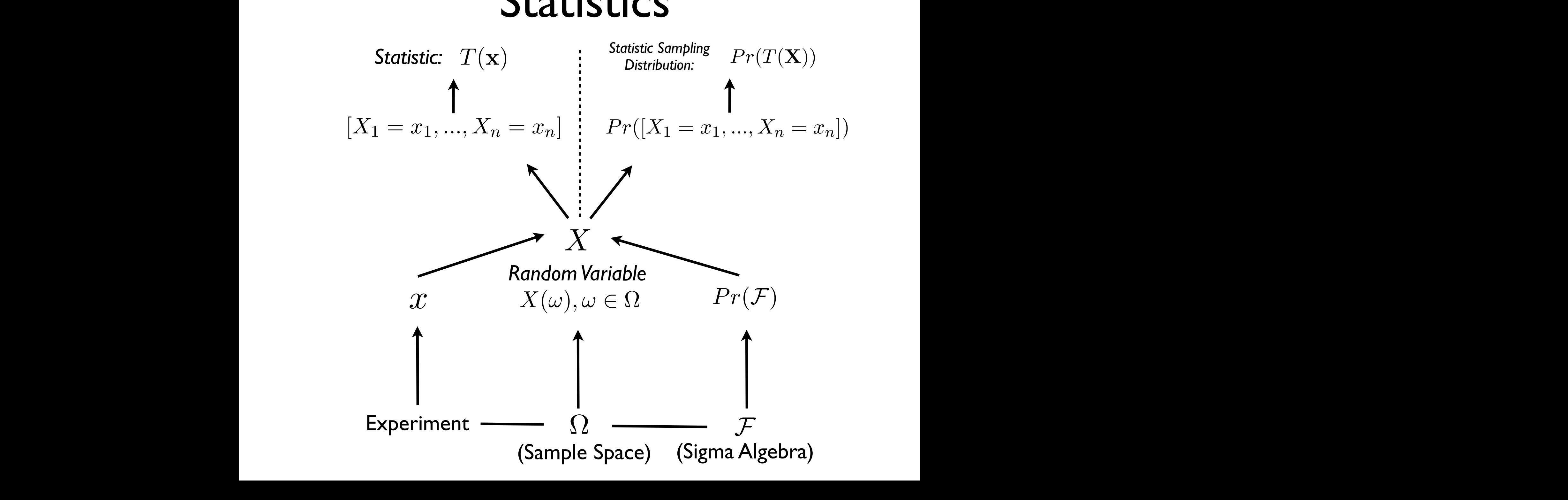

#### This *<sup>A</sup>* <sup>2</sup> *<sup>F</sup>* then *<sup>A</sup><sup>c</sup>* <sup>2</sup> *<sup>F</sup> P r*(*HH* [ *HT* [ *TH*)=0*.*75, etc. *P r*(*HH* [ *HT* [ *TH* [ *T T*)=1*.*0 Estimators *i*=*max*  $\overline{v}$ (*X*1) *j*=*max* u e (*X*2) *P r*([*X*<sup>1</sup> = *x*1*, ..., X<sup>n</sup>* = *xn*]) (3)

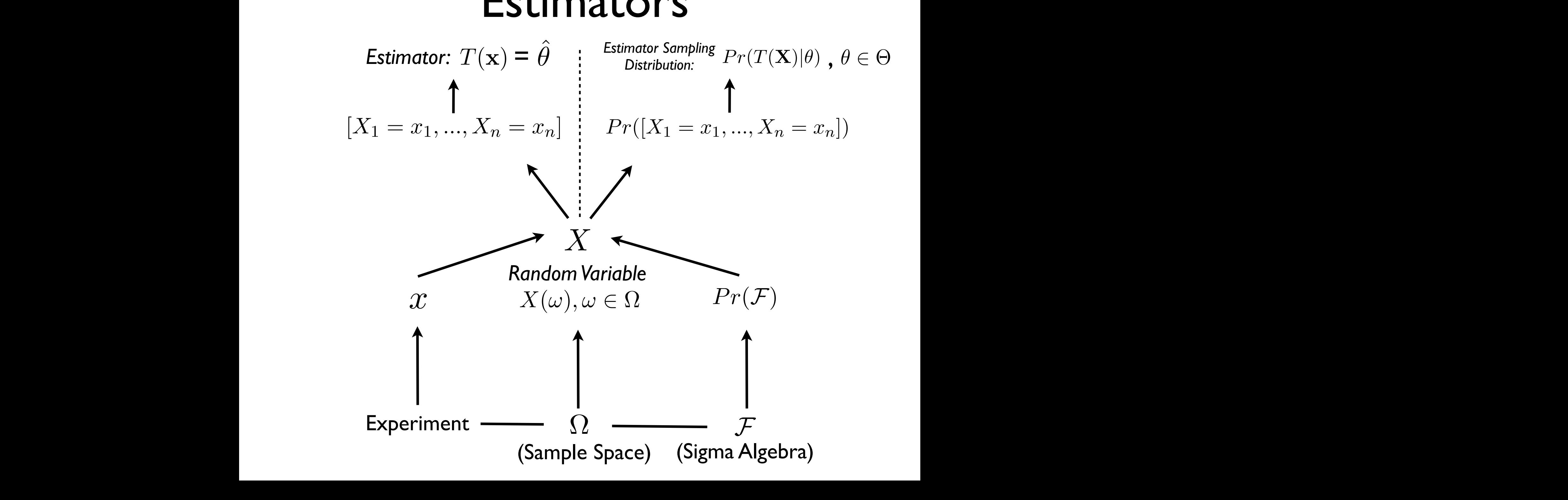

#### **SIS LESLS** This *<sup>A</sup>* <sup>2</sup> *<sup>F</sup>* then *<sup>A</sup><sup>c</sup>* <sup>2</sup> *<sup>F</sup> P r*(*HH* [ *HT* [ *TH*)=0*.*75, etc. *P r*(*HH* [ *HT* [ *TH* [ *T T*)=1*.*0 Hypothesis Tests *i*=*max*  $\ddot{\phantom{a}}$ (*X*1) *j*=*max*  $\overline{ }$ (*X*2) *P r*([*X*<sup>1</sup> = *x*1*, ..., X<sup>n</sup>* = *xn*]) (3) *Hypothesis* Tests

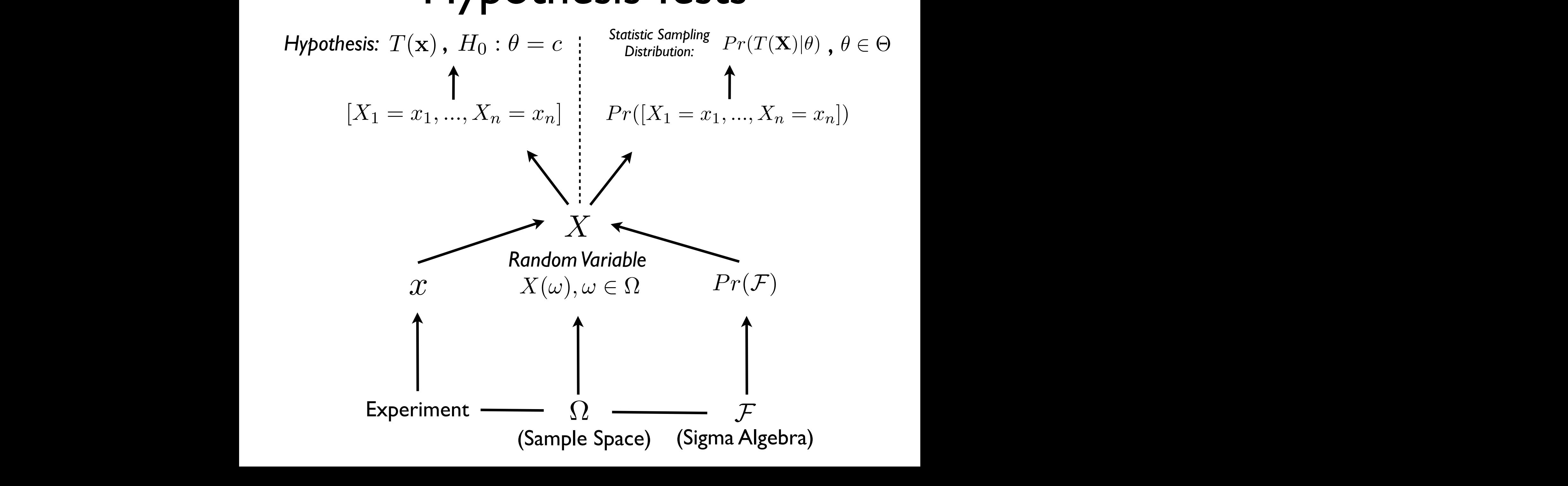

### els with a compact with a compact with a compact of the models with a consider with  $\mathbf{P}$ making our probability distributions functions of parameters: Review: Probability models making our probability distributions functions of parameters:

- **Parameter** a constant(s)  $\theta$  which indexes a probability model<br>helonging to a family of models  $\Theta$  such that  $\theta \subset \Theta$ belonging to a family of models  $\Theta$  such that  $\theta \in \Theta$ Parameter a constant which indexes a probability model belonging to a family of
- Each value of the parameter (or combination of values if there is more than on parameter) defines a different probability model: Pr(*X*)
- We assume one such parameter value(s) is the true model
- The advantage of this approach is this has reduced the problem of using results of experiments to answer a broad question to the problem of using a sample to make an educated guess at the value of the parameter(s)
- Remember that the foundation of such an approach is still an assumption about the properties of the sample outcomes, the experiment, and the system of interest (!!!)

## Review: Inference

- **Inference** the process of reaching a conclusion about the true probability distribution (from an assumed family probability distributions, indexed by the value of parameter(s) ) on the basis of a sample
- There are two major types of inference we will consider in this course: *estimation* and *hypothesis testing*
- Before we get to these specific forms of inference, we need to formally define: *experimental trials*, *samples*, *sample probability distributions* (or sampling distributions), *statistics*, *statistic probability distributions* (or statistic sampling distributions)

## Review: Samples Sample repeated observations of a random variable *X*, generated by experiments. *V ar*(*X*) = (0 1)2(0*.*25) + (1 1)2(0*.*5) + (2 1)2(0*.*25) = 0*.*<sup>5</sup>

- **Sample** repeated observations of a random variable *X*, generated by experimental trials The ideal set of experimental trials would have an infinite number of observations, but since  $\mathcal{L}$ *Cov*(*X*1*, X*2) = ((*X*<sup>1</sup> = *i*) E*X*1)((*X*<sup>2</sup> = *j*) E*X*2)*PX*1*,X*<sup>2</sup> (*x*1*, x*2) (1)
- We already have the formalism to do this and represent a sample of size  $n$ , specifically this is a random vector: [*X*<sup>1</sup> = *x*1*, ..., X<sup>n</sup>* = *xn*] (2)

$$
[\mathbf{X} = \mathbf{x}] = [X_1 = x_1, ..., X_n = x_n]
$$

- As an example, for our two coin flip experiment / number of tails r.v., we could perform *n*=2 experimental trials, which would produce a sample =  $r$  andom vector with two elements could perform  $n-2$  experimental trials, which would produce a sample  $-$ <br>random vector with two elements *T*(x) (5) hich would produce a sample =
- Note that since we have defined (or more accurately induced!) a probability distribution Pr(X) on our random variable, this means we have induced a probability distribution on the sample (!!):<br> **Example (1)** a Note that since we have defined (ar mare escurately induced) a probability *P P P P <i>r*(*X*) = *P r*(*X*) = *P r*(*X*) = *P r*(*X*) = *x*<sup>2</sup>) = *x*<sup>2</sup> = *x*<sup>2</sup>) = *x*<sup>2</sup> = *x*<sup>2</sup> = *x*<sup>2</sup> = *x*<sup>2</sup> = *x*<sup>2</sup> = *x*<sup>2</sup> = *x*<sup>2</sup> = *x*<sup>2</sup> = *x*<sup>2</sup> = *x*<sup>2</sup> = *x*<sup>2</sup> = *x*<sup>2</sup> = *x*<sup>2</sup> = *x*<sup>2</sup> = *x*

$$
Pr(X = x) = Pr(X_1 = x_1, X_2 = x_2, ..., X_n = x_n) = P_X(x)
$$
 or  $f_X(x)$ 

### $P_{\text{c}}$ **X** and the *X* and *X*<sup>*x*</sup> (*x*) (*x*) (*x*) (*x*) (*x*) (*x*) (*x*) (*x*) (*x*) (*x*) (*x*) (*x*) (*x*) (*x*) (*x*) (*x*) (*x*) (*x*) (*x*) (*x*) (*x*) (*x*) (*x*) (*x*) (*x*) (*x*) (*x*) (*x*) (*x*) (*x*) (*x*) (*x*) ( tion describing all possible sample outcomes that could occur for a sample of size *n*, i.e. a Review: Observed Sample *X* and there is no covariance among the *X<sup>i</sup>* (note that by assuming iid, we are providing

- It is important to keep in mind, that while we have made assumptions such that we can define the joint probability distribution of (all) possible samples that could be generated from *n* experimental trials, in practice we only observe one set of trials, i.e. one sample and the sample sample sample sample samples a limited number of samples  $\alpha$  is a limited number of samples  $\alpha$ samples). Senerated from *it* experimental that, in practice we only observe one set of thats,<br>So ene comple and therefore a single sample (or at least a limited number of samples). We are therefore  $\alpha$
- For example, for our one coin flip experiment / number of tails r.v., we could produce a sample of n = 10 experimental trials, which might look like: **•** For example, for our one coin flip experiment / number of tails r.v., we could produce a sample of  $n = 10$  experimental trials, which might

 $\mathbf{x} = [1, 1, 0, 1, 0, 0, 0, 1, 1, 0]$  $[1, 1, 0, 1, 0, 0, 0, 0, 1, 1, 0]$ 

• As another example, for our measure heights / identity r.v., we could produce a sample of n=10 experimental trails, which might look like: another example, for our measure neights? identity i.v.,<br>sample of n=10 experimental trails, which might look like:

 $\mathbf{x} = [-2.3, 0.5, 3.7, 1.2, -2.1, 1.5, -0.2, -0.8, -1.3, -0.1]$ 

- In each of these cases, we would like to use these samples to perform inference (i.e. say something about our parameter of the assumed probability model) (i.e. say something about our parameter or the assumed probability model)
- Using the entire sample is unwieldy, so we do this by defining a statistic

#### Review: Statistics we will make the most direct use of introduced previously,  $\mathbf{r}$  $\overline{\phantom{a}}$ *n i*=1 *x<sup>i</sup>* (14) Statistic a function on a sample.  $\overline{\text{CS}}$

- As an example, consider our height experiment (reals as approximate sample space) / normal probability model (with true but unknown parameters  $\theta = [\mu, \sigma^2]$  / identity random variable Let's constant consider one last important concept. It is also concept. It is also concept. It is also concept<br>It is also concept to realize that, in the concept of the concept to realize that, in the concept of the conce If we define this statistic as *T*, it has the following structure: approximate sample space) / normal probability model (with where the can be a single number of a single number of a vector. For example, letter  $\alpha$  statistic which takes  $\alpha$ As an example, consider our height experiment (reals as  $\mathbf{u}$  interest the next term of the next two leads  $\mathbf{v} = [\mu, \mathbf{v}]$  is nect the next term of the next two leads
- If we calculate the following statistic: values: ⇥ = (1*,*1). The <sup>2</sup> parameter intuitively captures the 'spread' of the distri- $\delta$ , statistic.  $\delta$ If we calculate the following statistic:

$$
T(\mathbf{x}) = \frac{1}{n} \sum_{i=1}^{n} x_i
$$

what is  $\Pr(T(\mathbf{X}))$ ? distribution of i.i.d sample vector *P r*(X = x), since a statistic is a function on the sample, that is  $\text{FT}(L(\mathbf{A}))$ :

• Are the distributions of  $X_i = x_i$  and  $\Pr(T(\mathbf{X}))$  always the same? distributions of statistics, and we will discuss the last two during our lectures on Bayesian and as we will see, this also plays an important role in inference. Are the distributions of  $\mathsf{X}_\mathsf{i}$  =  $\mathsf{x}_\mathsf{i}$  and  $\Pr(T(\mathbf{X}))$  always the same?

#### **SIS LESLS** This *<sup>A</sup>* <sup>2</sup> *<sup>F</sup>* then *<sup>A</sup><sup>c</sup>* <sup>2</sup> *<sup>F</sup> A*<sup>1</sup> ! *A*<sup>2</sup> ) *Y |Z H*<sup>0</sup> : *P r*(*Y |X*) = *P r*(*Y* ) *P r*(*HH* [ *HT* [ *TH*)=0*.*75, etc. *P r*(*HH* [ *HT* [ *TH* [ *T T*)=1*.*0 Hypothesis Tests *i*=*max*  $\ddot{\phantom{a}}$ (*X*1) *j*=*max*  $\overline{ }$ (*X*2) *P r*([*X*<sup>1</sup> = *x*1*, ..., X<sup>n</sup>* = *xn*]) (3) *Hypothesis* Tests

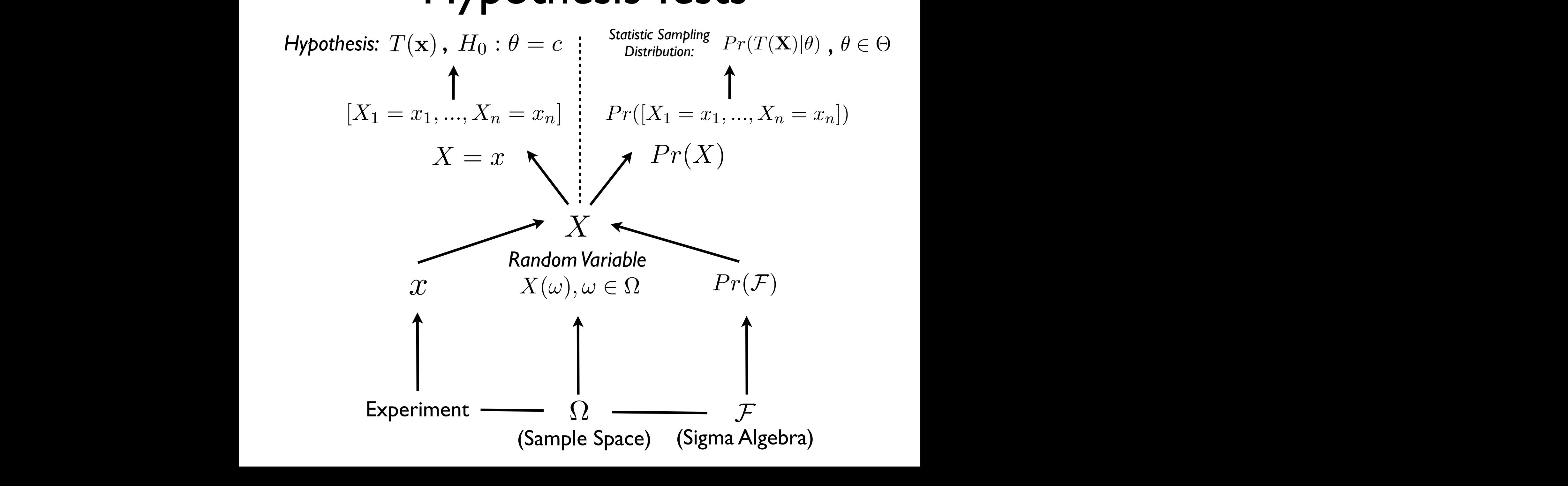

## Review: Hypothesis testing Hypothesis an assumption about a parameter.  $\blacksquare$

- To build this framework, we need to start with a definition of hypothesis  $hypothesis$  $rac{1}{2}$ hypothesis
	- **Hypothesis** an assumption about a parameter.
- More specifically, we are going to start our discussion with a *null*  hypothesis, which states that a parameter takes a specific value, i.e. a constant  $\bullet$  More specifically we are going to start our discussion with a null  $\bullet$  More specifically, we are going to start our discussion and we have defined and we have an and we have an and we have an and we have a set of  $\mathbb{R}^n$ constant or is an intervalue s(for the moment, we will consider the moment, we will consider  $\alpha$  single-More specifically, we are going to start our discussion with a *null* will now deposited a *number of the sering to the conduct of the main* constant or is an intervalue s(for the moment, we will consider  $\alpha$  single-moment, we will consider  $\alpha$  single-moment, we will consider  $\alpha$

$$
H_0: \theta = c
$$

• For example, for our height experiment / identity random variable,<br>we have  $Pr(X|\theta) \sim N(\mu, \sigma^2)$  and we could consider the following we have  $Pr(X|\theta) \sim N(\mu, \sigma^2)$  and we could consider the following null hypothesis: **However the null hypothesis HO** : 0 in the null hypothesis **HO** : 0 in this case and we can define the number of  $\theta$  : 0 in this case and we can define the number of  $\theta$  : 0 in this case and we can de we have  $Tr(\Lambda |0) \sim N(\mu, 0)$  and we could consider the ionowing<br>hull hypothesis:  $\frac{1}{2}$  comple for our boight experiment (identity re we have  $Pr(X|\theta) \sim N(\mu, \sigma^2)$  and we could conside *For example, for our height experiment / identity random variable<br>and a control of the control of the control of the control of the control of the control of the control of the c* where **constants** as constant of the **constant of** *N*  $\alpha$  *N*  $\alpha$  *N*  $\alpha$  *N*  $\alpha$  *N*  $\alpha$  *N*  $\alpha$  *N*  $\alpha$  *N*  $\alpha$  *N*  $\alpha$  *N*  $\alpha$  *N*  $\alpha$  *N*  $\alpha$  *N*  $\alpha$  *N*  $\alpha$  *N*  $\alpha$  *N*  $\alpha$  *N*  $\alpha$  *N*  $\alpha$  *N*  $\alpha$ 

$$
H_0: \mu = 0
$$

## Review: p-value probability of  $\mathsf{P}\mathsf{r}$  and  $\mathsf{P}\mathsf{r}$

- We quantify our intuition as to whether we would have observed the value of our statistics given the null is true with a *p-value* The value of our statistics given the fiuli is true with a  $p$ -vulue p-value  $\mathcal{N}_{\mathcal{L}}$  augustify our intuition as to whather we would have ebserved
- **p-value** the probability of obtaining a value of a statistic  $T(\mathbf{x})$ , or *more extreme*, conditional on H0 being true *roof extreme, conditional on Foreing true*
- Formally, we can express this as follows:

$$
pval = Pr(|T(\mathbf{x})| \geq t | H_0 : \theta = c)
$$

• Note that a p-value is a function on a statistic (!!) that takes the value of a statistic as input and produces a p-value as output in t value of a statistic as input and produces a p-value as output in the range [0, 1]: reflects the various values our sample could take (i.e. ⇧ *< x*<sup>1</sup> *<* ⇧). Note that for our  $r$ ange [0, 1]:  $f(T(x))$   $T(x)$   $f(2)$ 

$$
pval(T(x)):T(x)\to[0,1]
$$

#### *Review: p-value II* 2⇡<sup>2</sup> *Review: p-value II x* + *xln*(*p*)+(*n x*)*ln*(1 *p*) (24) [*Tmin, ..., Tmax*] = [0*,* 0*.*1*, ...,* 1] ! [0*,* 1*, ...,* 10] (18) *P r*(*T*(x)) ⇠ **IGM** *p*  $var(x)$  *n* [*Tmin, ..., Tmax*] = [0*,* 0*.*1*, ...,* 1] ! [0*,* 1*, ...,* 10] (18) *P r*(*T*(x)) ⇠ ✓ *n* ◆ *nT*(x) *p*  $\frac{1}{2}$  (19)  $\frac{1}{2}$  (19)  $\frac{1}{2}$  (19)  $\frac{1}{2}$  (19)  $\frac{1}{2}$  (19)  $\frac{1}{2}$  (19)  $\frac{1}{2}$  (19)  $\frac{1}{2}$  (19)  $\frac{1}{2}$  (19)  $\frac{1}{2}$  (19)  $\frac{1}{2}$  (19)  $\frac{1}{2}$  (19)  $\frac{1}{2}$  (19)  $\frac{1}{2}$  (19)  $\frac{1}{$

- More technically a p-value is determined not just by the probability of the *probability* of the *probability* of the *probability* of the *probability* of the *probability* of the *probability* of the *propagagagagagaga* statistic given the null hypothesis is true, but also whether we are considering a "one-sided" or "two-sided" test  $\frac{1}{2}$  *x* and the process of the termined not just by the probability of the termined not in *n*"one-sided" or "two-sided" tes<br>*i*ndots: *M*-value is determir ed no<sup>.</sup> ypothesis is true, but<br>על היה היה היה היה היה היה היה היה *is determined not just by the probability of the pnT*(x) (1 *p*) *<sup>n</sup>nT*(x) (21) *P r*(ˆ*p*) ⇠ *nT*(x) (1 *p*) esis is t *n* ue, but also writted the we are
- For a one-sided test (towards positive values), the p-value is: *MLE*(ˆ*µ*) = *X*¯ = *n i*=1  $x^2$  (25)  $x^2$  (25)  $x^2$  (25)  $x^2$  (25)  $x^2$  (25)  $x^2$  (25)  $x^2$  (25)  $x^2$  (25)  $x^2$  (25)  $x^2$  (25)  $x^2$  (25)  $x^2$  (25)  $x^2$  (25)  $x^2$  (25)  $x^2$  (25)  $x^2$  (25)  $x^2$  (25)  $x^2$  (25)  $x^2$  (25)  $x^2$  (25) 1s pr *P r*(*T*(x)*|*✓ = *c*)*dT*(x) (26) Eˆ*p* = *p* (22) *P r*(*µ,* 2*|<sup>X</sup>* <sup>=</sup> *<sup>x</sup>*) = *<sup>L</sup>*(*µ,* 2*|<sup>X</sup>* <sup>=</sup> *<sup>x</sup>*) = <sup>1</sup> *e* (*xµ*)<sup>2</sup>

$$
pval(T(\mathbf{x})) = \int_{T(\mathbf{x})}^{\infty} Pr(T(\mathbf{x})|\theta = c)dT(\mathbf{x})
$$

$$
pval(T(\mathbf{x})) = \sum_{T(\mathbf{x})}^{max(T(\mathbf{X}))} Pr(T(\mathbf{x})|\theta = c)
$$

• For a two-sided test, the p-value is: <sup>*r*</sup> a two-sided test, the p-value is: siae (*T*(X)*| pval*(*T*(x)) = <sup>Z</sup> <sup>1</sup>  $\overline{a}$ <sup> $\overline{a}$ </sup> *P is:*  $\overline{C}$ *a* two-sided test, the p-value is:

$$
pval(T(\mathbf{x})) = \int_{-\infty}^{-|T(\mathbf{x})-median(T(\mathbf{X})|} Pr(T(\mathbf{x})|\theta = c) dT(\mathbf{x}) + \int_{|T(\mathbf{x})|-median(T(\mathbf{X})|}^{\infty} Pr(T(\mathbf{x})|\theta = c) dT(\mathbf{x})
$$

$$
pval(T(\mathbf{x})) = \sum_{\substack{min(T(\mathbf{X})) \\ min(T(\mathbf{X}))}}^{-|T(\mathbf{x})-median(T(\mathbf{X})|)} Pr(T(\mathbf{x})|\theta = c) + \sum_{\substack{max(T(\mathbf{X})) \\ |T(\mathbf{x})-median(T(\mathbf{X})|}}^{max(T(\mathbf{X}))} Pr(T(\mathbf{x})|\theta = c)
$$

## Review: Hypothesis Testing because there is always the possibility that such an outcome could have occurred by chance.

- To build a framework to answer a question about a parameter, we need to start with a definition of hypothesis  $\bullet$  10 build a framework to answer a question about a parameter, we heed to<br>start with a definition of hypothesis  $\begin{array}{lll}\n\bullet & \text{To build a framework to answer a question about a parameter we need to\n\end{array}$
- **Hypothesis** an assumption about a parameter will now define a *null hypothesis*, which states that are parameter takes a specific value (a complete or interval of values (for the moment, we will consider  $\mathbf{r}$  to take a single single a single single single single single single single single single single single single single single single single single  $\blacksquare$ **P-value of obtaining a value of obtaining a value of obtaining a value of** *T***(x), or more extreme, conditional conditions of**  $\mathbf{r}$
- More specifically, we are going to start our discussion with a null hypothesis,<br>which states that a parameter takes a specific value i.e. a constant which specifically, we are going to start our discussion with a *null hypothesis* which states that a parameter takes a specific value, i.e. a constant we assume that multiple observations of the sample of the sample  $\frac{1}{2}$  the sample  $\frac{1}{2}$  than  $\frac{1}{2}$  than  $\frac{1}{2}$  than  $\frac{1}{2}$  than  $\frac{1}{2}$  that is  $\frac{1}{2}$  than  $\frac{1}{2}$  that is  $\frac{1}{2}$  than  $\frac{1}{2}$   $H \cdot \theta$ **o** More

$$
H_0: \theta = c
$$

• Once we have assumed a null hypothesis, we know the probability • Once we have assumed a null hypothesis, we know the probability<br>distribution of the statistic, assuming the null hypothesis is true:  $\epsilon = 0$  and the matrix more clear. For our example, letter assume that we assume that we assume that we assume that we are  $\epsilon$ 

$$
Pr(T(\mathbf{X} = \mathbf{x}|\theta = c))
$$

**• p-value** - the probability of obtaining a value of a statistic  $T(\mathbf{x})$ , or more extreme, conditional on H0 being true: are interested in whether with confidence that our null hypothesis is that our null hypothesis is  $\tau$ the particular case:<br>Extreme

$$
pval = Pr(|T(\mathbf{x})| \ge t | H_0 : \theta = c)
$$

$$
pval(T(x)) : T(x) \to [0, 1]
$$

• Note that a p-value is a function of a statistic (!!)  $p_{\theta}(x) = x \left( x \right) \cdots \left( x \right) \rightarrow \left[ 0, 1 \right]$ example, *fX*(*x*) ⇤ *N*(0*,* 1) where for this particular case: • Note that a p-value is a function of a statistic  $(!!)$ 

## Review: Non-Intuitive Hypothesis Testing Concepts

- We do not know what the true model is (=parameter values are) in a real case!
- We assess a null hypothesis that we define!
- We assess this null hypothesis by calculating a p-value which assumes that the null hypothesis is true!
- We assess this null hypothesis by calculating a p-value from a single sample!
- We make one of two decisions: cannot reject or reject!
	- We decide on the value p-value that allows us to decide
	- If we reject, we interpret this as strong evidence against the null hypothesis being correct but we do not know for sure!
	- If we cannot reject, we cannot say anything (i.e., we have no evidence that the null is wrong and we cannot say that the null is right)!

#### Review: Hypothesis decisions I  $\mathbf{p}$ *x*1  $\frac{1}{2}$ 16  $\overline{\mathbf{D}}$  output  $\mathbf{L}$  is not contained as we shall set  $\overline{\mathbf{D}}$ WE MERIS TRADE-OUR WANTED-OUR HYPOTHESIS WE WANTED-OUR FRAMEWORK IN OUR HYPOTHESIS TESTING FRAMEWORK IN OUR DE what trade-o $_1$ case the set this value of  $\mathbf{S}$  = 0*.*05 or  $\mathbf{S}$  = 0*.*05 or  $\mathbf{S}$  = 0.01. Note probability of getting this value or more extreme, conditional on *H*<sup>0</sup> : *µ* = 0 being true, is dew: Hypothesis gecisions i is how we assess our null hypothesis. However, this is still does not provide us a guideline us a guideline us for saying 'yes' or 'no' when considering the question: is *H*<sup>0</sup> false? To make this decision, **Keview: Hypothesis decisions I**

- We use the p-value to make a decision about the null hypothesis **e** We use the p-value to make a decision about the null bypothesis where to make a doment about the naming pothods that **H**<sub>0</sub> is not correct. Where we set **arbitrary (and as we shall see, depends on as we shall see, depends on as we shall see, depends on a we shall see, depends on a we shall see, depends on a we shall see, depends on** when the use the p-value to make a decision about the num hypothesis views of the use of the p-value to make a
- Specifically, we use the p-value for our sample to decide whether we "accept" (or better stated: experimently, we use the p value for our sample to decree whether we accept (or better stated.<br>"cannot reject") the null hypothesis or "reject" the null hypothesis shifted paragraph down.<br>Shifted paragraph down. that in our example, a given value of ↵ corresponds to a specific value of *X*, which we will  $\overline{\phantom{a}}$ designate *c*↵, the *critical value*: ● Specifically, we use the p-value for our sample to decide whether we "accept" (or better stated:<br>"cannot reject") the null bypothesis or "reject" the null bypothesis
- To do this, we use a value  $\alpha$  such that if the p-value is below this value we "reject", if it is above  $\mathsf{A}$  we "cannot reject" and we assume that we know 2  $\mathsf{A}$  and we are godesignation  $\mathbf{c}_i$ that in our example, a given value of ↵ corresponds to a specific value of *X*, which we will ●●●●●●●●●●●●●●●●●●●●●●●●●●●●●●●●●●●●<br>we "cannot reje
	- Note that this value of  $\alpha$  corresponds to a critical value ("threshold") of the test statistic ing to do a one-sided test of *H*<sup>0</sup> : *µ* = 0 using a sample of size *n* = 1 and statis-• Note that this value of  $\alpha$  corresponds to a critical value ("threshold") of the test statistic  $c_\alpha$  $S$ uch cases do occur, but although we are often in situations we might not have an ex- $\mu$ statistic  $\,c_{\alpha}$  $\alpha$  corresponds to a critical value ("threshold") of the test statistic  $c_{\alpha}$
	- For example for a value  $\alpha=0.05$  we have the following for our previous examples: • For example for a value  $\alpha=0.05$  we have the following for our previous examples: this value (i.e. or equivalently *x*<sup>1</sup> > *c*↵ in this case) and we *cannot reject H*<sup>0</sup> if our p-value  $\mathbf{r}$

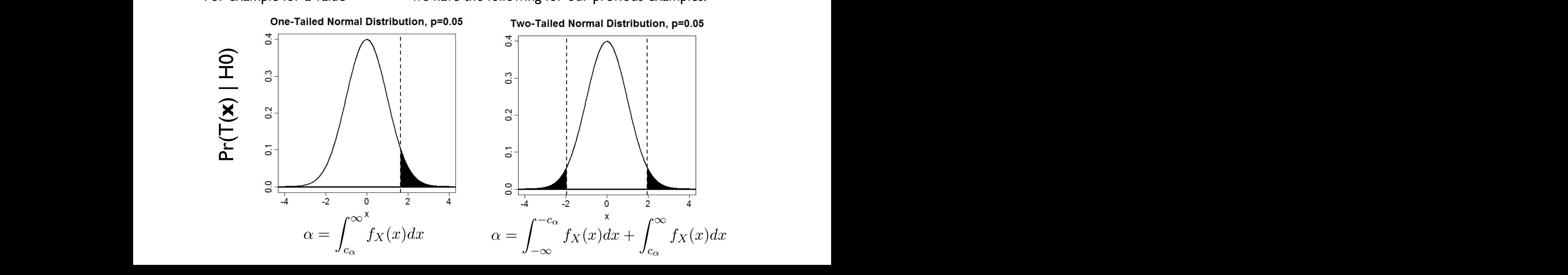

### Review: Hypothesis decisions II reject *H*0. solutions to the multiple testing issue.

- Note that there are two possible outcomes of a hypothesis test: we reject or we cannot reject **that if under the chance of the** *H*<sup>2</sup> is the *H*<sup>2</sup> is true (even if unlikely). Where the case of the case where we cannot reject  $\mathcal{H}^{\text{H}}$ <sup>2</sup> hat there are two possible outcomes of a hypothesis test: we 1. There are two possible outcomes of a hypothesis test: we reject: we reject: we reject: we reject: we reject
- We never know for sure whether we are right (!!) While people of the case of the case of the case with *H*<sub>0</sub> for the case with *H*<sub>0</sub>  $\mu$ , we can not refer  $\mu$ , we will we will be a set of the case with  $\mu$ r for sure whet
- If we cannot reject, this does not mean H0 is true (why? What if our p-value is 0.99?) 2. P. D. C. C. This does not mean thous true. This is true. The *H*<sup>0</sup> is true. The conditions we could write we could write we could write we could write we can the could write we could write we could write we could write
- The value  $\alpha$  is called the type I error, the probability of incorrectly rejecting H0 when it is true  $\alpha$  is called the type I error, the probability of incorrectly come cance are eyper on or, a<br>**H0** when it is true When it is true the case of the case when it is true when  $\frac{1}{2}$
- The value  $1 \alpha$  is the probability of making a correct decision not to reject H0  $\text{et } H0$  $\alpha$  is the probability of making a correct decision not
- Note that we can control the level of type I error because we decide<br>on the value of  $\alpha$ on the value of  $\alpha$  $\mathbf{S}$  value of  $\alpha$ 5. Note that we can control the level of ↵, and hence the type I error, by setting our  $\bf{e}$  of  $\alpha$

#### Review: Assume H0 is correct (!): Review<sup>.</sup> Assume H Review:Assume H0 is correct (!): $\mu=0$  $\mathcal{A}$ w: Assume H0 is correct  $(!)!$   $\mathcal{U}$   $\equiv$   $\mathcal{U}$ Review: Assume H0 is correct (1):// $\equiv$  1.0 cassed that is correct  $\left( \mathbb{N}^{1} \right)$   $\equiv$   $\left( \right)$ that in our example, a given value of ↵ corresponds to a specific value of *X*, which we will  $\mathcal{L}$  is not contribute arbitrary (and as we set  $\mathcal{L}$  $= 0$ that **A**<sup>0</sup> is απ where  $\mathbf{u} = \mathbf{u}$

where  $\mathcal{L}$ 

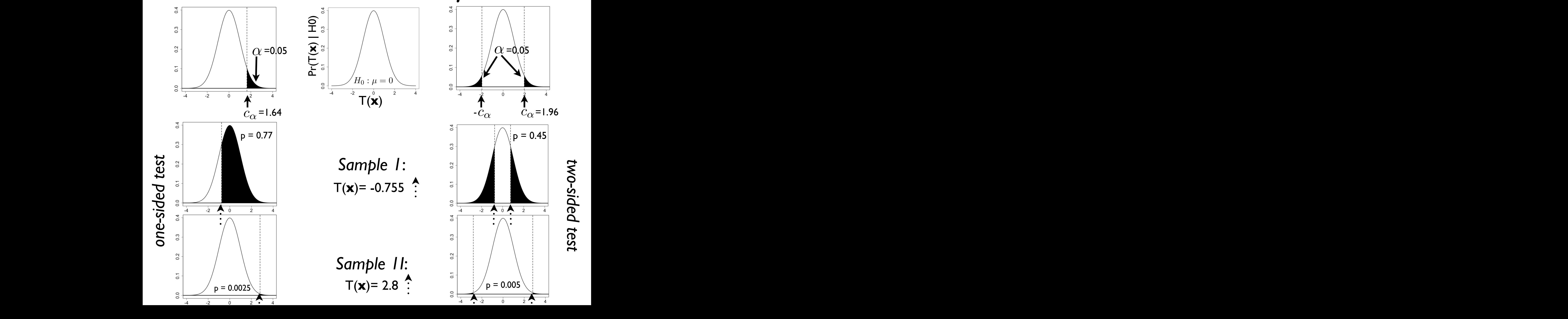

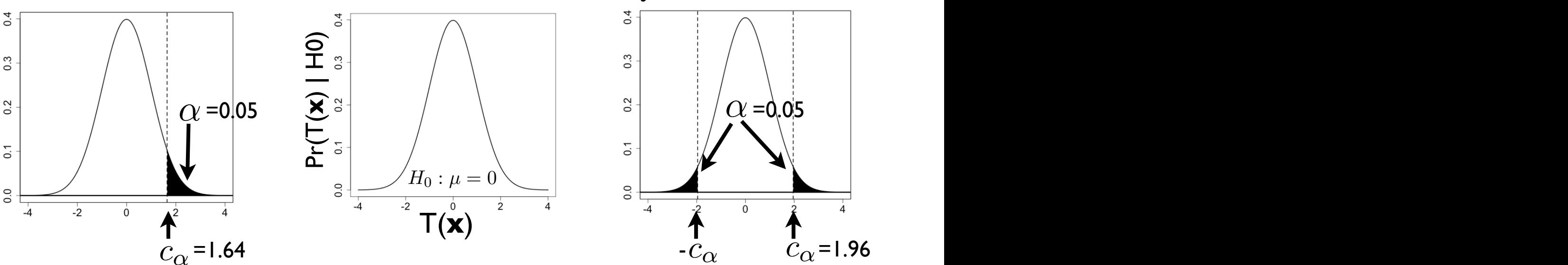

*Sample 1*: T(**x**)= -0.755

*Sample 1I*: T(**x**)= 2.8

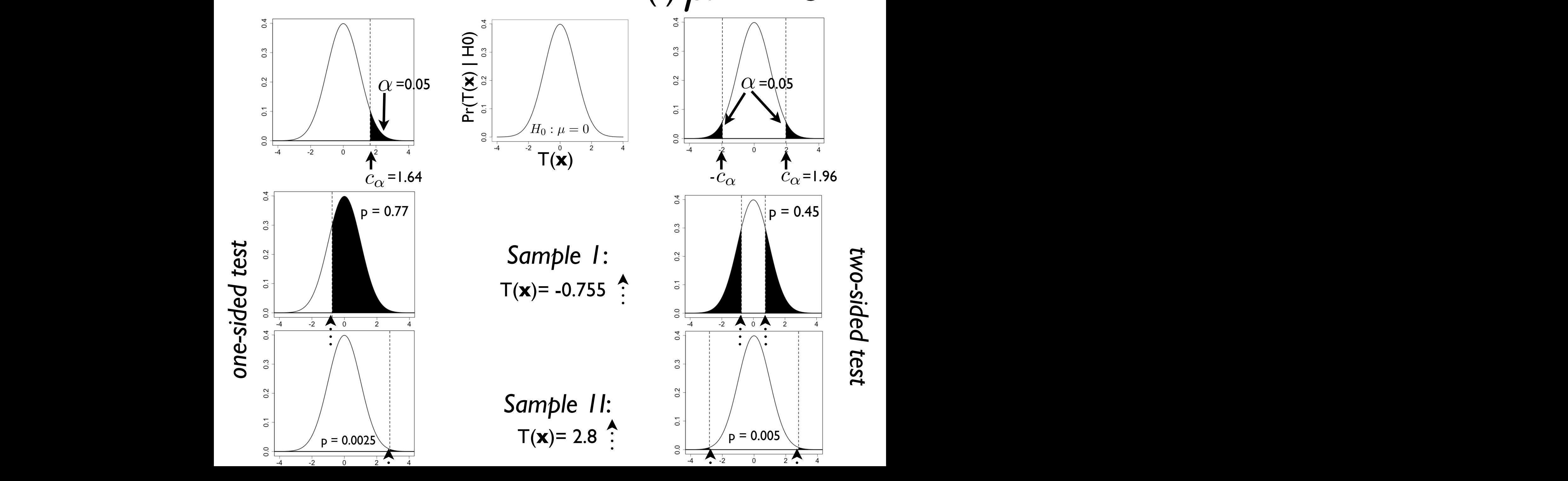

where  $\bullet$  we want to make in our hypothesis testing framework) but it is often the intervals testing framework

*two-sided test*

### Review: Results of hypothesis decisions I: when H0 is correct observations of our random variable, e.g. for *<sup>X</sup>* ⇠ *<sup>N</sup>*(*µ,* 2). To test this hypothesis, we the provincial value of our statistic (for our specific sample,  $\frac{1}{2}$   $\frac{1}{2}$   $\frac{1}{2}$   $\frac{1}{2}$   $\frac{1}{2}$   $\frac{1}{2}$   $\frac{1}{2}$   $\frac{1}{2}$   $\frac{1}{2}$   $\frac{1}{2}$   $\frac{1}{2}$   $\frac{1}{2}$   $\frac{1}{2}$   $\frac{1}{2}$   $\frac{1}{2}$   $\frac{1}{2}$

■ There are only two possible decisions we can make as a result of our hypothesis test: *reject* or cannot *reject* If the provable the providence of the provider is a festival concepts in the value of the value of  $\alpha$ hypothesis test. reject or cannot reje

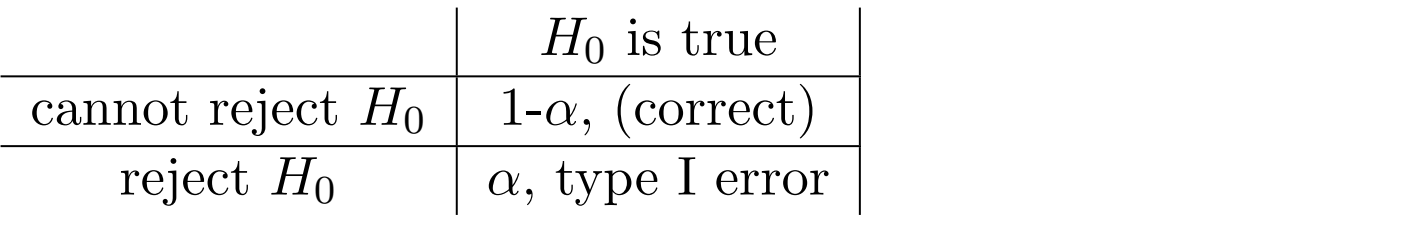

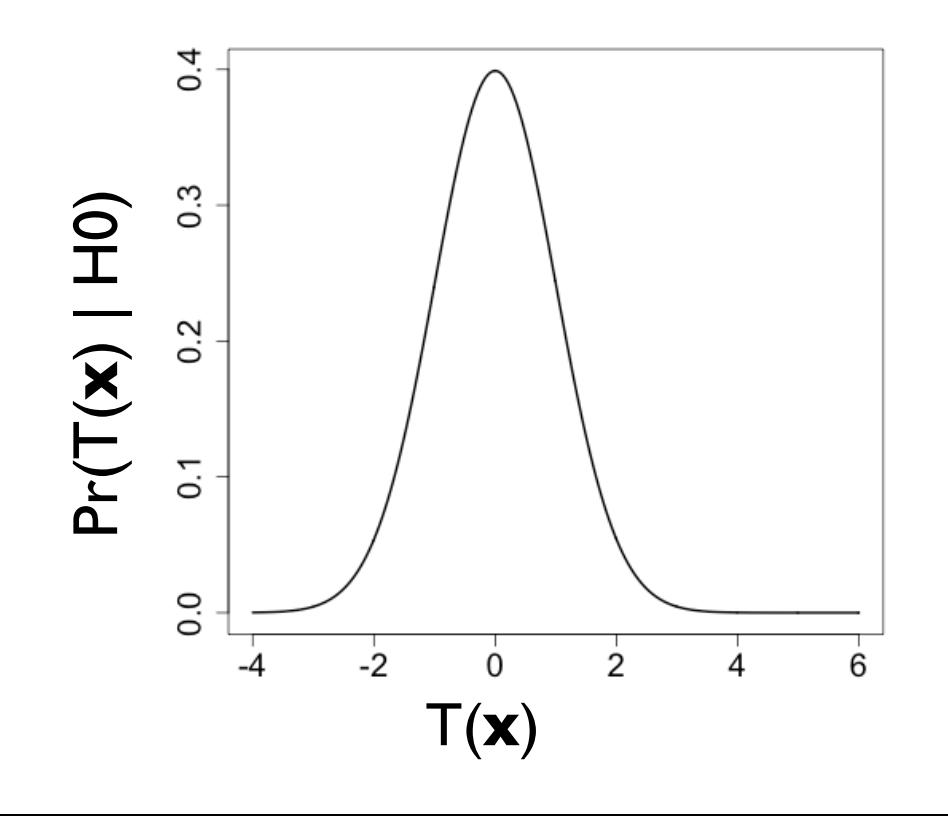

### Review: Results of hypothesis decisions I: when H0 is correct observations of our random variable, e.g. for *<sup>X</sup>* ⇠ *<sup>N</sup>*(*µ,* 2). To test this hypothesis, we the provincial value of our statistic (for our specific sample,  $\frac{1}{2}$   $\frac{1}{2}$   $\frac{1}{2}$   $\frac{1}{2}$   $\frac{1}{2}$   $\frac{1}{2}$   $\frac{1}{2}$   $\frac{1}{2}$   $\frac{1}{2}$   $\frac{1}{2}$   $\frac{1}{2}$   $\frac{1}{2}$   $\frac{1}{2}$   $\frac{1}{2}$   $\frac{1}{2}$   $\frac{1}{2}$ assume *<sup>X</sup>* ⇠ *<sup>N</sup>*(*µ,* 2), where we assume that we know <sup>2</sup> = 1 and where we are gosults of hypothesis tic *T*(*x*1) = *x*1. As an example, say our sample was *x*<sup>1</sup> = 0. In this case, our pwhen H0 is corre <sup>0</sup> *fX*(*x*)*dx* = 0*.*5. Similarly we have *pval*(*x*<sup>1</sup> = 1) = 0*.*159,

■ There are only two possible decisions we can make as a result of our hypothesis test: *reject* or cannot *reject* I There are only two possible decisions we can make as a result or our<br>*h*orothesis test: reject or connot reject hypothesis test. reject or cannot reje *pval*(*x*<sup>1</sup> = 1*.*65) = 0*.*05, *pval*(*x*<sup>1</sup> = 2*.*5) = 0*.*0062. So, for our case where *x*<sup>1</sup> = 2*.*5, the

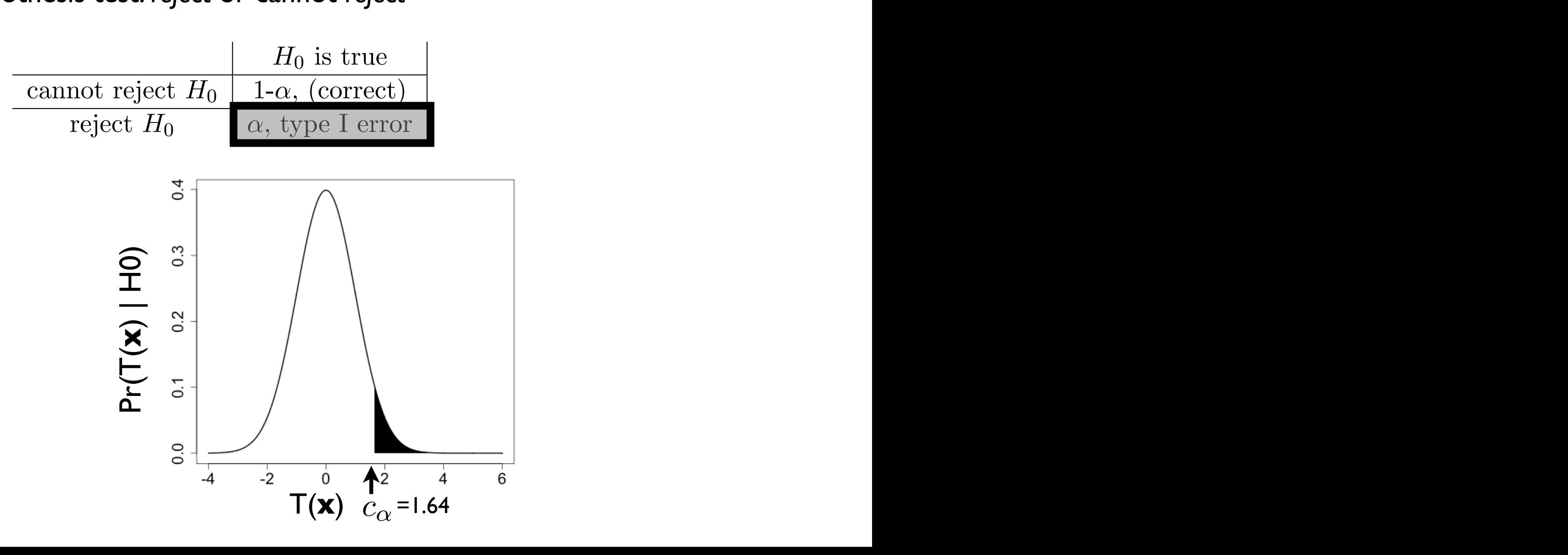

### Review: Results of hypothesis decisions I: when H0 is correct observations of our random variable, e.g. for *<sup>X</sup>* ⇠ *<sup>N</sup>*(*µ,* 2). To test this hypothesis, we the provincial value of our statistic (for our specific sample,  $\frac{1}{2}$   $\frac{1}{2}$   $\frac{1}{2}$   $\frac{1}{2}$   $\frac{1}{2}$   $\frac{1}{2}$   $\frac{1}{2}$   $\frac{1}{2}$   $\frac{1}{2}$   $\frac{1}{2}$   $\frac{1}{2}$   $\frac{1}{2}$   $\frac{1}{2}$   $\frac{1}{2}$   $\frac{1}{2}$   $\frac{1}{2}$ assume *<sup>X</sup>* ⇠ *<sup>N</sup>*(*µ,* 2), where we assume that we know <sup>2</sup> = 1 and where we are gosults of hypothesis tic *T*(*x*1) = *x*1. As an example, say our sample was *x*<sup>1</sup> = 0. In this case, our pwhen H0 is corre <sup>0</sup> *fX*(*x*)*dx* = 0*.*5. Similarly we have *pval*(*x*<sup>1</sup> = 1) = 0*.*159,

■ There are only two possible decisions we can make as a result of our hypothesis test: *reject* or cannot *reject* I There are only two possible decisions we can make as a result or our<br>*h*orothesis test: reject or connot reject hypothesis test. reject or cannot reje *pval*(*x*<sup>1</sup> = 1*.*65) = 0*.*05, *pval*(*x*<sup>1</sup> = 2*.*5) = 0*.*0062. So, for our case where *x*<sup>1</sup> = 2*.*5, the

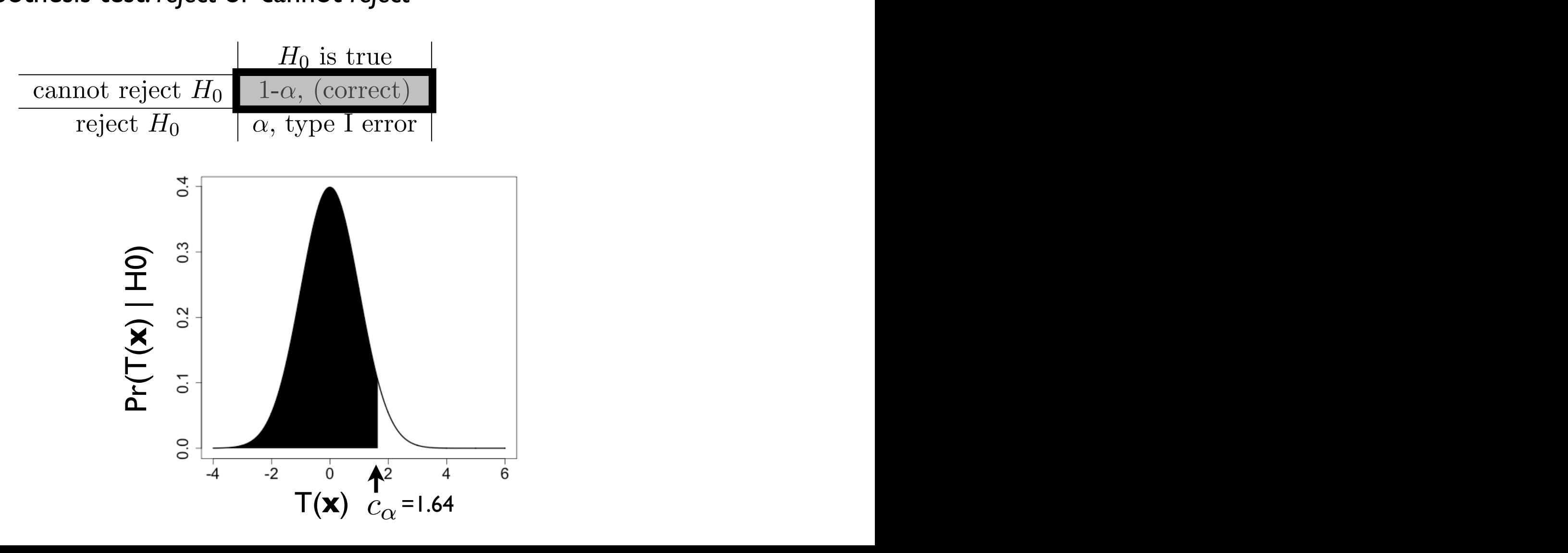

#### Review: Assume H0 is wrong (!):/ More specifically, we will assume that we have defined *P r*(*X|*) for our system and we pw: Assume  $H0$  is wrong  $(1)$ ' $\mu = 3$ case that we set this value reasonably low to values such as ↵ = 0*.*05 or ↵ = 0*.*01. Note  $R$  aviaw<sup>.</sup> Assume  $H$ 0 is wrong  $WU = 2$  $\frac{1}{2}$ where  $\alpha$  was want to make in our hypothesis testing framework) but it is often the  $\alpha$ Assume  $H0$  is wrong  $(!): \mu = 3$ that **H**<sub>0</sub> is not correct. Where we set  $\mathbf{a}$  $\equiv 3$ that *H*<sub>0</sub> is not correct. Where we set <mark>△</mark>  $\mu=3$

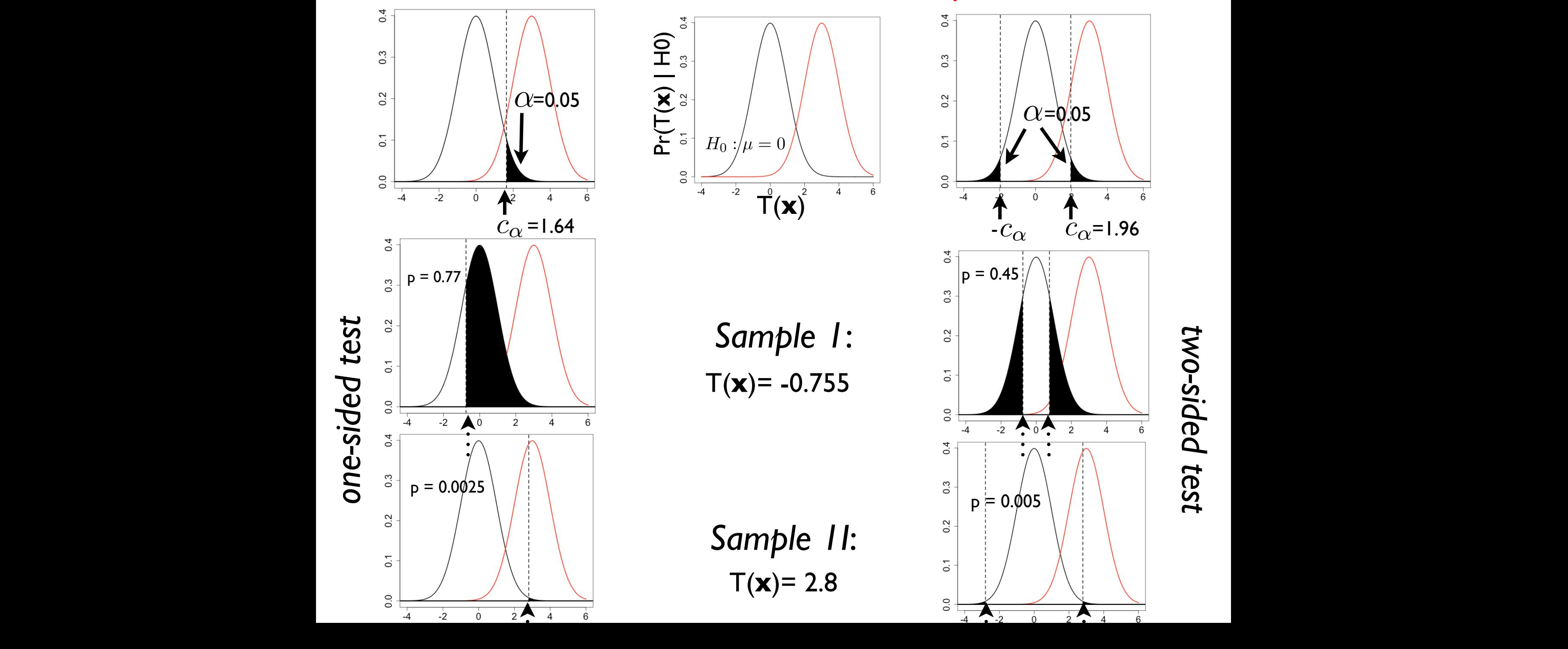

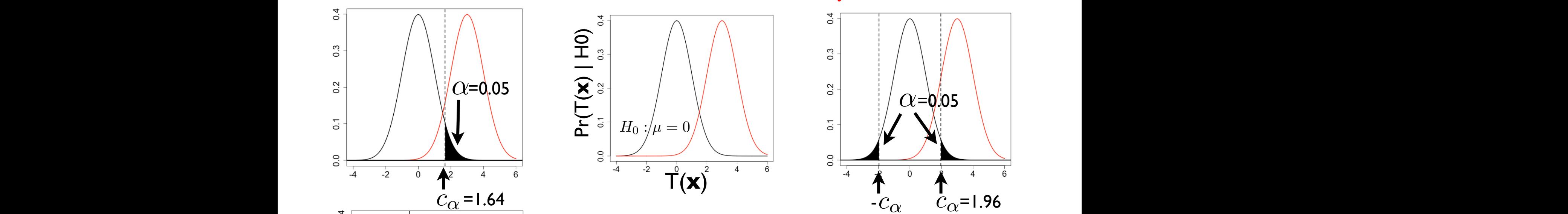

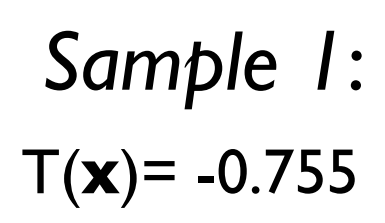

 $T(x) = 2.8$ 

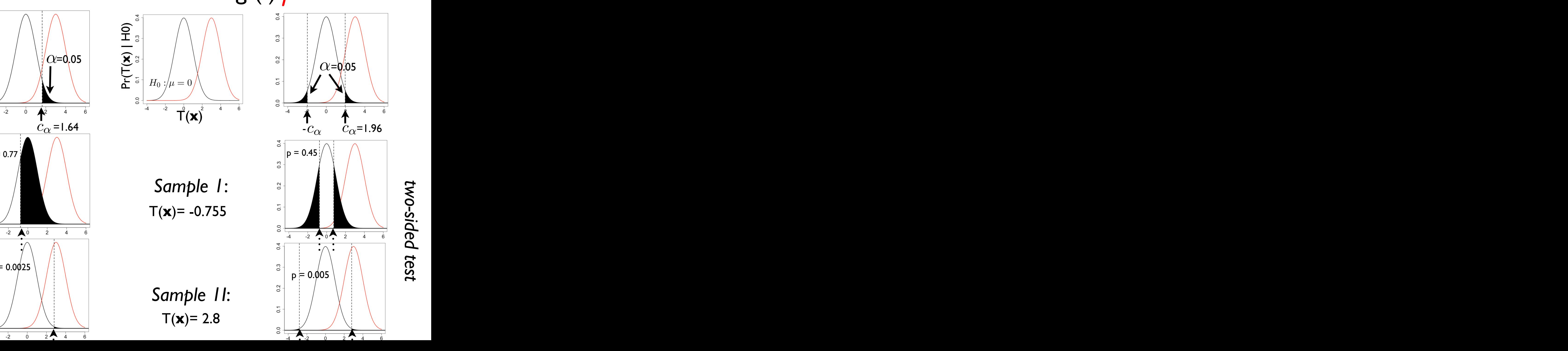

*two-sided test*

### Review: Results of hypothesis decisions II: when H0 is wrong (!!) observations of our random variable, e.g. for *<sup>X</sup>* ⇠ *<sup>N</sup>*(*µ,* 2). To test this hypothesis, we the province in the actual value of  $\left(\frac{1}{2}, \frac{1}{2}\right)$  is a value of  $\left(\frac{1}{2}, \frac{1}{2}\right)$

■ There are only two possible decisions we can make as a result of our hypothesis test: *reject* or cannot *reject* If the provable the providence of the provider is a festival concepts in the value of the value of  $\alpha$ hypothesis test. reject or cannot reje

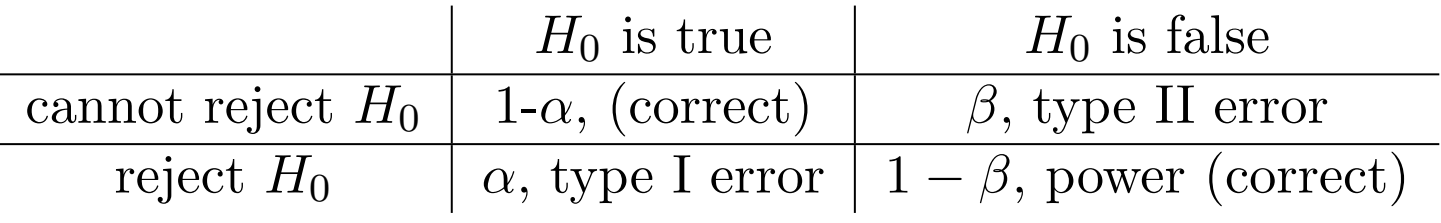

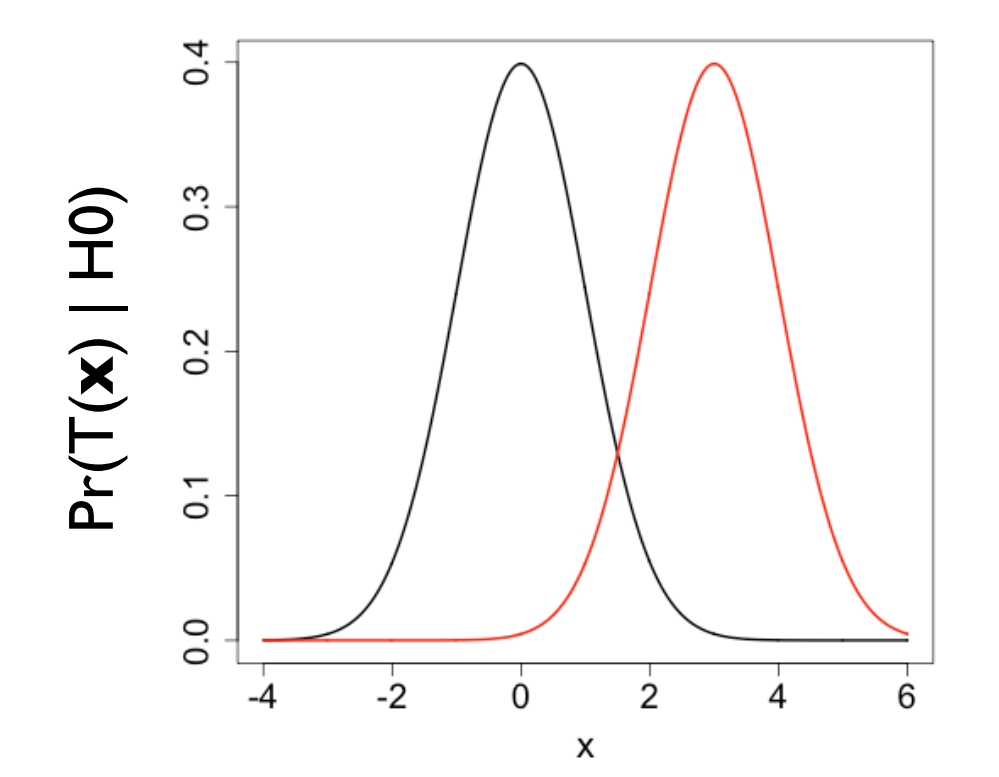

### are interested in testing the *null hypothesis H*0, using a statistic *T*(X = x) on an i.i.d observations of our random variable, e.g. for *<sup>X</sup>* ⇠ *<sup>N</sup>*(*µ,* 2). To test this hypothesis, we definient Hushan  $\Box$ decisions II: when H0 is wrong (!!) Review: Results of hypothesis  $\frac{1}{2}$ ing to do a one-sided test of *H*<sup>0</sup> : *µ* = 0 using a sample of size *n* = 1 and statisvalue would be *pval* = R <sup>1</sup> <sup>0</sup> *fX*(*x*)*dx* = 0*.*5. Similarly we have *pval*(*x*<sup>1</sup> = 1) = 0*.*159,

is below some pre-defined value ↵ (which determines the critical value *c*↵), we reject *H*0. • There are only two possible decisions we can make as a result of our hypothesis test. reject or cannot reje hypothesis test: *reject* or cannot *reject* probability of getting this value or more extreme, conditional on *H*<sup>0</sup> : *µ* = 0 being true, is

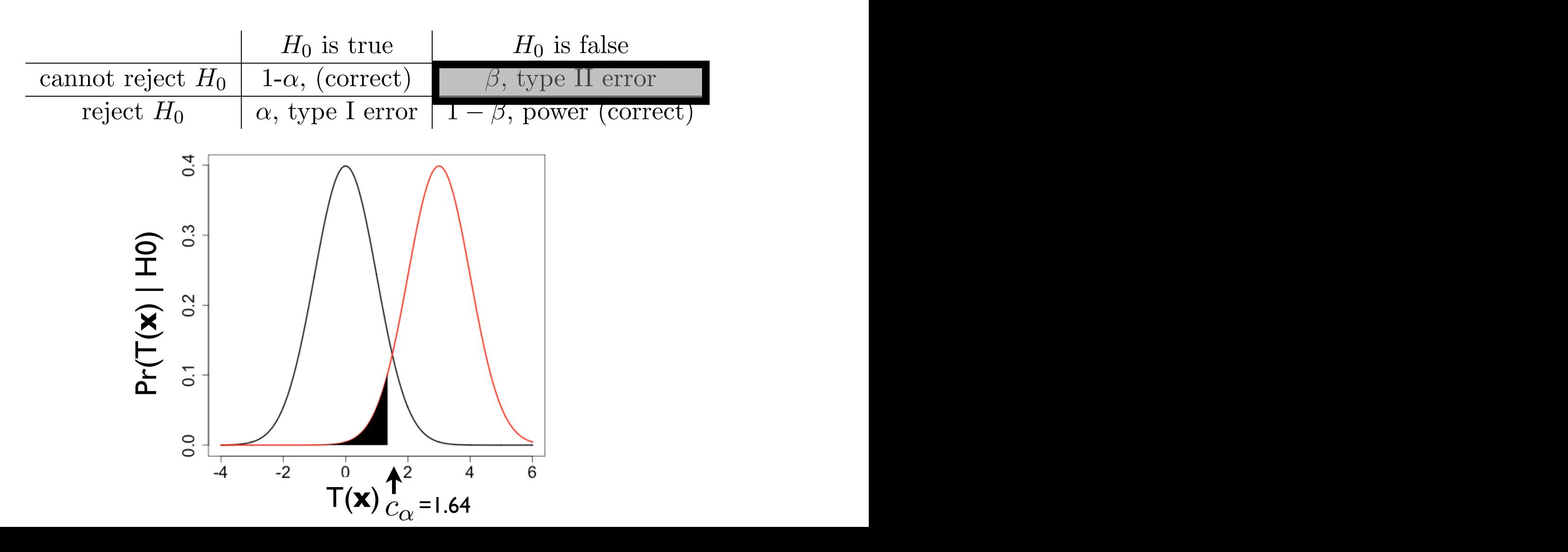

### are interested in testing the *null hypothesis H*0, using a statistic *T*(X = x) on an i.i.d observations of our random variable, e.g. for *<sup>X</sup>* ⇠ *<sup>N</sup>*(*µ,* 2). To test this hypothesis, we definient Hushan  $\Box$ decisions II: when H0 is wrong (!!) Review: Results of hypothesis  $\frac{1}{2}$ ing to do a one-sided test of *H*<sup>0</sup> : *µ* = 0 using a sample of size *n* = 1 and statisvalue would be *pval* = R <sup>1</sup> <sup>0</sup> *fX*(*x*)*dx* = 0*.*5. Similarly we have *pval*(*x*<sup>1</sup> = 1) = 0*.*159,

is below some pre-defined value ↵ (which determines the critical value *c*↵), we reject *H*0. • There are only two possible decisions we can make as a result of our hypothesis test. reject or cannot reje hypothesis test: *reject* or cannot *reject* probability of getting this value or more extreme, conditional on *H*<sup>0</sup> : *µ* = 0 being true, is

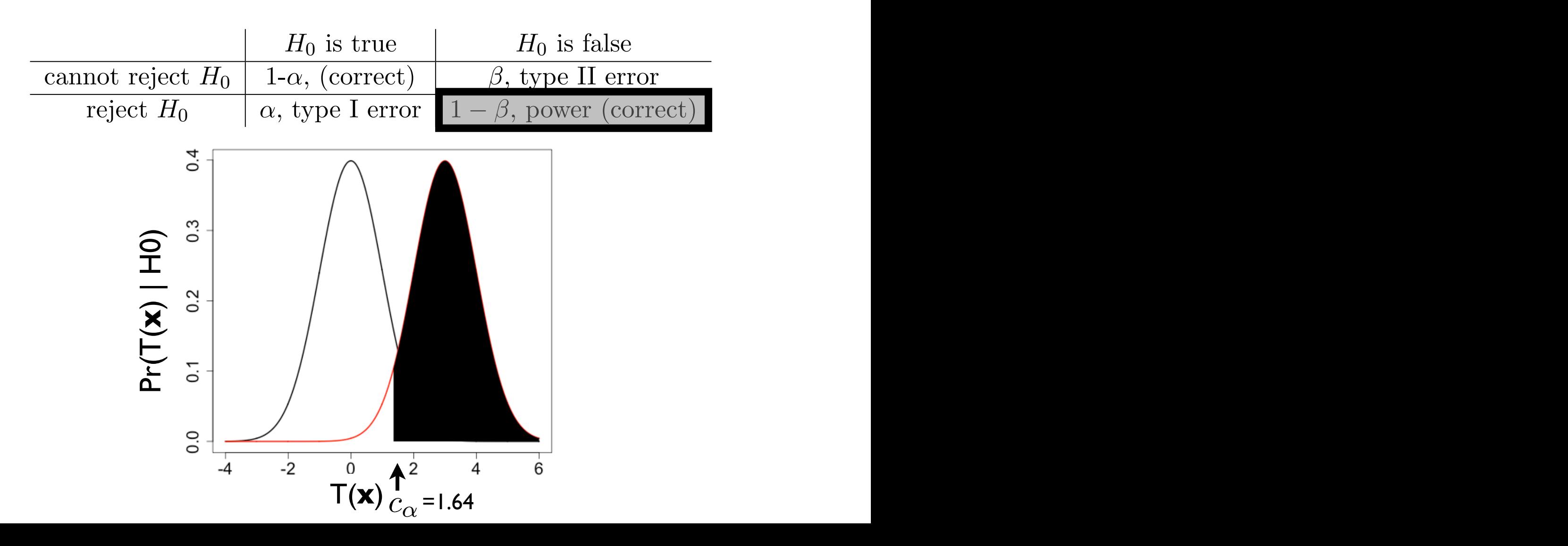

#### Technical definitions 1 EXTECTED CONSTRUCT TEST FOR A TWO-TAILS 2 N  $\cdot$  **definitions**  $\overline{\phantom{a}}$ hn *<sup>f</sup>X*(*x|<sup>µ</sup>* = 1*,* ⌅<sup>2</sup> = 1)*dx* (13)

• Technically, correct decision given H0 is true is (for one-sided, similar for two-sided): of two-sided): value of  $\mu$  (which we will never know in practice). We call 1  $\mu$  is the test, the power  $\mu$ • Technically, correct decision given H0 is true is (for one-sided, similar ⇥ =  $1$ CC  $\overline{X}$   $\overline{Y}$   $\overline{Y}$   $\overline{$ 

$$
1 - \alpha = \int_{-\infty}^{c_{\alpha}} Pr(T(\mathbf{x}) | \theta = c) dT(\mathbf{x})
$$

- Type I error (H0 is true) is (for one-sided):  $\ddot{\phantom{0}}$ ue) *c*↵ *P*  $\frac{1}{2}$   $\frac{1}{2}$  $\alpha$ (H0 is true) is<br> $\overset{\sim}{\alpha\infty}$  $\alpha =$  $\int^{\infty}$  $c_{\alpha}$  $\int$   $Pr(T(\mathbf{x})|\theta = c)dT(\mathbf{x})$ ر<br>∩ *P r*(*T*(x)*|*⇤ = *c*)*dT*(x) (14) true parameter has value ⇤ = *w*, the power is:  $\alpha - \int_{c}$ test statistic with a continuous distribution, a continuous distribution, a one sided test, and  $\alpha$ **d**  $P(T(\mathbf{X})|v = c)dt(\mathbf{X})$ 
	- Type II error given H0 is false is (for one-sided):  $|a|$  $\frac{1}{2}$  $\overline{\mathsf{H}}$  *<sup>c</sup>*↵ *P*  $\alpha$  *(IQ) D r*  $\alpha$  *D r*  $\alpha$  *P r*  $\alpha$  *P r*  $\alpha$  *P r*  $\alpha$  *P r*  $\alpha$  *P r*  $\alpha$  *P r*  $\alpha$  *P r*  $\alpha$  *P r*  $\alpha$  *P r*  $\alpha$  *P r*  $\alpha$  *P r*  $\alpha$  *P r*  $\alpha$  *P r*  $\alpha$  *P r*  $\alpha$  *P r*  $\alpha$  *P r*  $\alpha$  *P r \alpha*  $1$ U *p*<br>*P*(*T*)<br>*P*(*T*)<br>*P*(*T*) 10 I

$$
\beta = \int_{-\infty}^{c_{\alpha}} Pr(T(\mathbf{x})|\theta) dT(\mathbf{x})
$$

• Power is (for one-sided): **a Power is (for** and for a two sided tests: 1):  $\sim$ u j.

$$
1 - \beta = \int_{c_{\alpha}}^{\infty} Pr(T(\mathbf{x})|\theta) dT(\mathbf{x})
$$

## Important concepts I  $A = \frac{1}{2}$  for a few additional input  $\mathcal{A} = \frac{1}{2}$  for a few additional input  $\mathcal{A} = \frac{1}{2}$ 1. There are two possible outcomes of a hypothesis test: we reject *H*<sup>0</sup> or we cannot

- REMEMBER (!!): there are two possible outcomes of a hypothesis test: we reject or we cannot reject We cannot reject **H**<sub>0</sub> *H*<sub>0</sub> for the case we cannot reject  $\frac{1}{\sqrt{2}}$
- We never know for sure whether we are right (!!)
- **•** If we cannot reject, this does not mean H0 is true (why?)
- Note that we can control the level of type I error because we decide on the value of  $\alpha$  $\bf{e}$  of  $\alpha$

#### that in our example, a given value of **z**  $\mathbf{L}$ *P r*(*T*(x)*|*⇤ = *c*)*dT*(x) (15) Important concepts II **for saying 'no saying 'no saying 'no saying the manufalse of the question: is also false the question: in the question: is also false the question: in the question: in the question: is a**  $\mathcal{H}$  **false the main considerat** we generally decide on some probability ↵ where if *pval* 6 ↵ we *reject H*0, i.e. we decide  $\epsilon$  the probability of making the correct decision  $\mathbf{H}$ Important concepts II

- Unlike type I error  $\alpha$ , which we can set, we cannot control power directly (since it depends on the actual parameter value)  $M$ *P* ratio *P P annot* control power *power*  $\bullet$  Unlike type I error  $\alpha$  , which we can set, we cannot control power nete *Parc*(x) directly (since it depends on the actual parameter value) CUTTER OF<br>LITA) *<sup>c</sup>*↵ *P r*(*T*(x)*|*⇤ = *c*)*dT*(x) (14)
- However, since power  $1 \beta$  depends on how far the true value of parameter is from the H0, we can make decisions to increase power depending on how we set up our experiment and test: superionig on now we see up our experiment and test.  $\mathsf{P}$  $\overline{f}$  an how far the true value of *c*↵ ecisi<br>. **u**<br>∪nct parameter is noth the ric, we can make decisions to mercase power<br>depending on how we set up our experiment and test: *p* increase power • However, since power  $1 - \beta$  depends on how far the true value of ralue *P r*(*T*(x)*|*⇤ = *c*)*dT*(x) (15)
- Greater sample size = greater power  $1 \beta$  $\mathsf{p}$ ple size = greater power  $1-\beta$ designations **c**<br>**designations** critical values of *creater* samp ei pov
	- Greater the value of  $\alpha$  that we set = greater power  $1 \beta$ (trade-off!) our p-value is less than  $( \text{trade-off!})$ • Greater the value of  $\alpha$  that we set = greater power  $1 - \beta$
- One-sided or two-sided test (which is more powerful?) 1. ⇥ is the *type II error* of the test, i.e. the probability of making the incorrect decision ided tes 1 *P r*(*T*(x)*|*⇤ <sup>=</sup> *<sup>w</sup>*)*dT*(x) + <sup>1</sup> ● One-sided or two-sided test (which is more powerful?) and for a two sided test: *c*↵
- $\bullet\quad$  How we define our statistic (a more technical concept...) ● How we define our statistic (a more technical concept...)  $\mathsf{r}$ e techr *a*<br>*P*(*T*)<br>*P*(*T*(*D*) + 1 *DC*

### Final general concept 3 Alternative Hypotheses ruidi general concept

- We need one more concept to complete our formal introduction to we need one more concept to complete odinational merodection to<br>hypothesis testing: the *alternative hypothesis* (HA)  $\sim 10$   $\epsilon$  nood one more concept to complete our formal introduction to For example, for our example case where we assume *<sup>X</sup> <sup>N</sup>*(*µ,* ⇥2), and where we are going • We need one more concept to complete our formal introduction to
- This defines the set (interval) of values that we are concerned with, • I his defines the set (interval) of values that we are concerned with,<br>i.e. where we suspect our true parameter value will fall *if our H0 is i.e.* where we suspect out true parameter value will fail concerned with, which we say that we supperfined with a set our parameter  $\frac{1}{2}$ .

$$
H_A: \mu > 0 \qquad \qquad H_A: \mu \neq 0
$$

- A complete hypothesis testing setup includes both H0 and HA  $\sim$  A complete hypothesis testing
	- HA makes the concept of one- and two-tailed explicit  $\overline{2}$
	- REMINDER (!!): If you reject H0 you cannot say HA is true (!!)  $\frac{1}{2}$  . If you reject  $H_0$  you cannot say  $H_0$  is true  $\frac{1}{2}$

## What if we did an infinite number of experiments to test our null?

- Note that since we have induced a probability model on our r.v. -> sample -> statistic, and a p-value is a function on a statistic, we also have a probability distribution on our p-values
- This is the possible p-values we could obtain over an infinite number of different samples (sets of experimental trials)!
- This distribution is always (!!) the uniform distribution on [0,1] when the null hypothesis is true (!!) regardless of the statistic or hypothesis test: *always the same same*. See was a uniform distribution over the intervalue distribution over the interval control interval and interval  $\alpha$

$$
Pr(pval) \thicksim U[0,1]
$$

## Understanding p-values...

- **Inference** the process of reaching a conclusion about the true probability distribution (from an assumed family of probability distributions indexed by parameters) on the basis of a sample
- **System, Experiment, Experimental Trial, Sample Space, Sigma Algebra, Probability Measure, Random Vector, Parameterized Probability Model, Sample, Sampling Distribution, Statistic, Statistic Sampling Distribution, Estimator, Estimator Sampling distribution Null Hypothesis, Sampling Distribution Conditional on the Null, p-value, One-or-Two-Tailed, Type I Error, Critical Value, Reject / Do Not Reject 1 - Type I, Type II Error, Power, Alternative Hypothesis**

## Likelihood ratio tests I

- Since there are an unlimited number of ways to define statistics, there are an unlimited number of ways to define hypothesis tests
- However, some are more "optimal" than others in terms of having good power, having nice mathematical properties, etc.
- The most widely used framework (which we will largely be concerned with in this class) are *Likelihood Ratio Tests* (LRT)
- Similar to MLE's (and they include MLE's to calculate the statistic!) they have a confusing structure at first glance, however, just remember these are simply a statistic (sample in, number out) that we use like any other statistic, i.e. with the number out, we can calculate a p-value etc.

### Likelihood ratio tests II hood Ratio Tests (LRT). Even in your basic statistics class, you have run across these in proaches are more 'optimal' than others in terms of having good power, etc. In this class,

 $\bullet$  Likelihood Ratio Tests use a statistic with the following structure:  $\begin{matrix} \sim \end{matrix}$  $\bullet$  Likelihood Ratio Tests use a statistic with the following structure: hood Ratio Tests (LRT). Even in your basic statistics class, you have run across these in a Likelihood Patio Tests use a statistic with the following stru promoce than tools are a standed with and tend with some

$$
\Lambda = \frac{L(\hat{\theta}_0 | \mathbf{x})}{L(\hat{\theta}_1 | \mathbf{x})}
$$

- $L(\theta|\mathbf{x})$  is the likelihood function  $L(A)$  is the likelihood ratio  $\mathcal{L}(A)$ •  $L(\theta|\mathbf{x})$  is the likelihood function  $\left(\begin{array}{c} \cdot \\ \cdot \end{array}\right)$  is the linearize as follows: [0*,* ⇧) (4) *<sup>L</sup>*(ˆ0*|*x)
	- $\hat{\theta}_0 = argmax_{\theta \in \Theta_0} L(\theta | \mathbf{x})$  is the parameter that maximizes the likelihood given the sample restricted to the set of parameters  $\frac{1}{2}$ defined by H0, which we symbolize by  $\Theta_0$  $\hat{\theta}_0 = argmax_{\theta \in \Theta_0} L(\theta|{\bf x})$  is the parameter that maximizes the  $L(\theta|\mathbf{x})$  is t  $\hat{\theta}_0 = argmax_{\theta \in \Theta_0} L(\theta|\mathbf{x})$  is the parameter that maximizes the<br>likelihood given the sample restricted to the set of parameters **LETTER BY FULLER WHICH WE SYMDOILE BY**  $\Theta$ **<sub>0</sub><br>△** symbolize by  $\Theta_0$ noor<br>- $\max_{\theta \in \Theta_0} L(\theta | \mathbf{x})$  is the parameter to the sample restricted to the given the sample restricted to the set of paramet<br>*L* H0, which we symbolize by  $\Theta_0$  $\cup$ <sup>0</sup> *x* set of parameters defined by H0 *n*<sub>8</sub>, *e*. e. c. *sample* reserved to the set of paramy<br>v H0, which we symbolize by  $\Theta_0$ *x<sup>i</sup>* (6)  $L$  are likelinood function<br>*CC<sub>s a</sub>*  $L(\theta|\mathbf{x})$  is the parameter that maximizes t d given the sample restricted to the set of parame defined by H0, which we symbolize by  $\Theta_0$
- $\hat{\theta}_1 = argmax_{\theta \in \Theta_1} L(\theta | \mathbf{x})$  is the parameter that maximizes the likelihood given the sample restricted to the set of parameters defined by  $HA \Theta_1 = \Theta_A$  or more usually the values  $\Theta_1 = \Theta_A \cup \Theta_0$  $\hat{\theta}_1 = argmax_{\theta \in \Theta_1} L(\theta|\mathbf{x})$  is the parameter that maximizes the<br>likelihood given the sample restricted to the set of parameters defined by  $HA \Theta_1 = \Theta_A$  or more usually the values  $\Theta_1 = \Theta_A$ *n i*cual  $= argmax_{\theta \in \Theta_1} L$ ا ب<br>م :he  $\hat{\theta}_1 = argmax_{\theta \in \Theta_1} L(\theta|\mathbf{x})$  is the parameter that maximizes t  $\mathbf{y}$  given the sample restricted to the set of parameters  $\Theta_1 = \Theta_A$  or more usually the values  $\Theta_1 =$
- We will assume the following for the alternative set of hypotheses, *The YVE WILL* assume an • We will assume the following for the alternative set of hypotheses The version of the two cases will assume the following for the aftermative set of hypotheses 0, the complement to the set of the set of  $\overline{H}$  if  $\overline{H}$  and we will also will be will be will be will be will be will be will be will be will be will be will be will be will be will be will be will be will be will  $\mu$ *<sup>H</sup><sup>A</sup>* : ⇥ ⇥ *<sup>c</sup>* <sup>0</sup>, the complement to the set <sup>0</sup> (e.g. if *H*<sup>0</sup> : *µ* = *c* then *H<sup>A</sup>* : *µ* ⇤= *c*) and we will restricted to the set of parameters either <sup>1</sup> = *<sup>A</sup>* the entire range of possible values of the **Parameter under under under under under** *A* contractive set of hype.<br>*For example:* alternative hypotheses. Note that for most of the cases we will consider with consider we will consider the cases we will consider with consider  $\mathcal{L}$ T(X  $\frac{1}{2}$  = <sup>1</sup><br>*Z*(x) = *x* + *b* = *b* = *b* = *b* = *b* = *b* = *b* = *b* = *b* = *b* = *b* = *b* = *b* = *b* = *b* = *b* = *b* = *b* = *b* = *b* = *b* = *b* = *b* = *b* = *b* = *b* = *b* = *b* = *b* = *b* = *b* = *n* at of bypotheses ne the<br> *n x<sup>i</sup>* (8) : follo  $\prime$ e will assume the foll $\overline{\phantom{a}}$ *x<sup>i</sup>* (9) *n* ـ<br>مط following for the alternative set of hyp

$$
H_0: \mu = c \text{ then } H_A: \mu \neq c
$$

### Likelihood ratio tests III **LACILLET CONOCO CONCO TATABLE SUBJECTS III**  $\mathbf{b}$   $\mathbf{c}$   $\mathbf{d}$   $\mathbf{c}$   $\mathbf{c}$   $\mathbf{d}$   $\mathbf{c}$   $\mathbf{c}$   $\mathbf{d}$   $\mathbf{c}$   $\mathbf{c}$   $\mathbf{d}$   $\mathbf{d}$   $\mathbf{d}$   $\mathbf{d}$   $\mathbf{d}$   $\mathbf{d}$   $\mathbf{d}$   $\mathbf{d}$   $\mathbf{d}$   $\mathbf{d}$   $\mathbf{d}$   $\mathbf{d}$   $\mathbf{d}$   $\mathbf{$ elihood ratio tests III ad ratio tosts III

- Again, consider our simplified normal r.v. with sample *<sup>n</sup>* plified normal r.v. with sample n  $\gamma$  simplified normal r.v. with sample  $n$ bur simplified normal r.v. with sample  $n$  $\begin{bmatrix} 1 & 1 \\ 1 & 1 \end{bmatrix}$ fied normal r.v. with sample  $n$
- The likelihood is:  $\mathbf{b}$  is: 9 The generality of the subject and how it connects to others  $\mathbf{B}$

$$
L(\theta|\mathbf{x}) = \frac{1}{(2\pi\sigma^2)^{\frac{n}{2}}} e^{\sum_{i=1}^{n} \frac{-(x_i - \mu)^2}{2\sigma^2}}
$$

• and the LRT statistic for  $H_0: \mu = c$  is:  $\overline{\mathbf{z}}$  istic for  $H_0: \overline{\mathbf{z}}$ 2  $\iota = e$  is:  $\mu$  istic for  $H_0: \mu$  $\mu =$ (*xiµ*)<sup>2</sup> is:

$$
\Lambda = \frac{L(\hat{\theta}_0|\mathbf{x})}{L(\hat{\theta}_1|\mathbf{x})} \qquad LRT = \Lambda = \frac{\frac{1}{(2\pi * MLE(\hat{\sigma}^2))^{\frac{n}{2}}}e^{\sum_{i=1}^{n} \frac{-(x_i - H_0(\mu))^2}{2 * MLE(\hat{\sigma}^2)}}{E^{\frac{n}{2} - \frac{-(x_i - MLE(\hat{\mu}))^2}{2 * MLE(\hat{\sigma}^2)}}}
$$

where we have:  $\frac{1}{2}$  ( $\frac{1}{2}$ ) ( $\frac{1}{2}$ ) ( $\frac{1}{$ 

have: 
$$
H_0(\mu) = c
$$

$$
MLE(\hat{\mu}) = mean(\mathbf{x}) = \frac{1}{n} \sum_{i=1}^{n} x_i
$$

$$
MLE(\hat{\sigma}^2) = \frac{1}{n} \sum_{i=1}^{n} (x_i - mean(\mathbf{x}))^2
$$

## Likelihood ratio tests IV *<sup>L</sup>*(ˆ0*|*<sup>X</sup> <sup>=</sup> <sup>x</sup>)

- Remember, to calculate a p-value, we need to know the sampling distribution under the null (NOTE likelihood ratio tests are two-sided tests!) ⇥ =  $r$ atio test
- $\bullet$  If we consider the following transformation:  $M$ <br>**Letter than the contract of the contract of the contract of the contract of the contract of the contract of the contract of the contract of the contract of the contract of the contract of the contract of the contract**

$$
LRT = -2ln(\Lambda) = -2ln\left(\frac{L(\hat{\theta}_0|\mathbf{x})}{L(\hat{\theta}_1|\mathbf{x})}\right)
$$

• It turns out that, under conditions that often apply, as the sample size  $n \to \infty$ the sampling distribution of this statistic under the null approaches (in the specific<br>case on the last slide the  $df = k = 1!!$ ): case on the last slide, the  $d.f. = k = 1!!$ :  $\lambda$  ons that often apply as the sample size  $n \, \rightarrow \, \infty$ 

$$
Pr(LRT|H_0: \theta = c) \rightarrow \chi^2_{d.f.}
$$

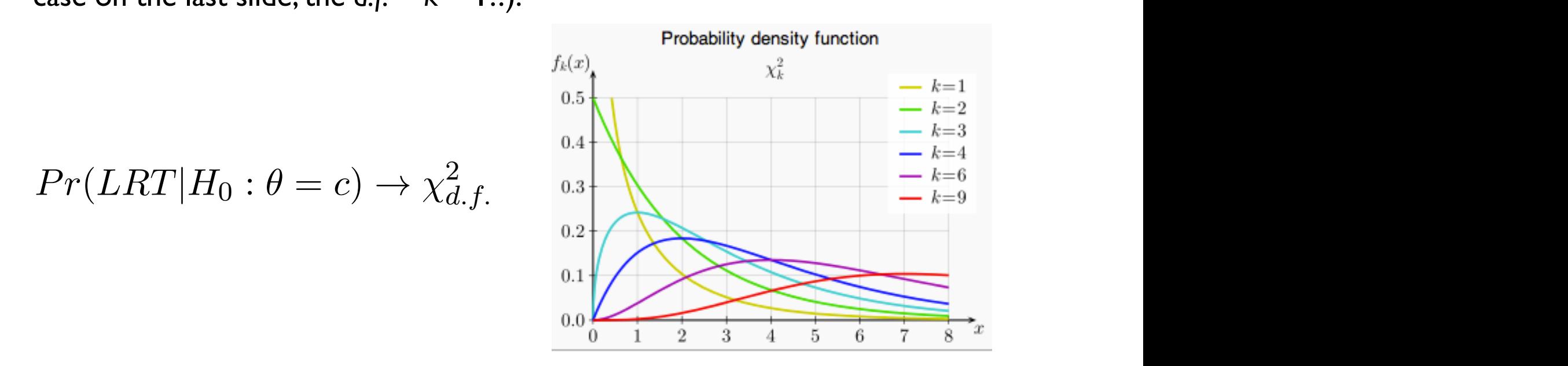

### Likelihood ratio tests V While the structure of this test statistic can look confusing, keep in mind that it still works that it still w<br>The still works that it still works that it still works that it still works that it still works that it still i.e. i.e. i.e. in tests v.c. it is interested in the simple *Likelihood ratio tests* v

- There is a difference between a sampling distribution (under the null) that *approaches* a distribution as  $n \to \infty$  and a case where we know the exact distribution for any size *n* (i.e., for the former, the null distribution is approximate)
- Why use a test statistic where the distribution under the null is approximate (since we need to know this distribution to do the hypothesis test!)?
- The approximation is very close even for moderate sized *n*  $\ldots$  distributions for distribution  $\alpha$  freedom, to get and the structure (the structure  $\alpha$ 
	- An LRT is a very versatile way of constructing a hypothesis test with "good" properties for many types of cases
- Even better, for some specific tests, the sampling distribution under the null for ANY sample size *n* is known exactly for a specified transformation of the likelihood ratio statistic with may hypothesis tests, with may have a statistic  $\bullet$  EN
	- Note that this is the case for many of the tests you are familiar with (t-tests, Fthese that this is the case for many of the tests you are familiar with (c tests, if the set tests are forms of likelihood ratio test statistic!!!  $\bullet$  . Note that this is the seas for meany of the tests you are foreilier with  $\ell$  tests 2. Part of the reason LRT's are a desirable statistic derives from the Newman-Pearson LRT's are a desirable st<br>The Newman-Pearson LRT's are a desirable statistic derives from the Newman-Pearson LRT's are a desirable statis

# Conceptual Overview

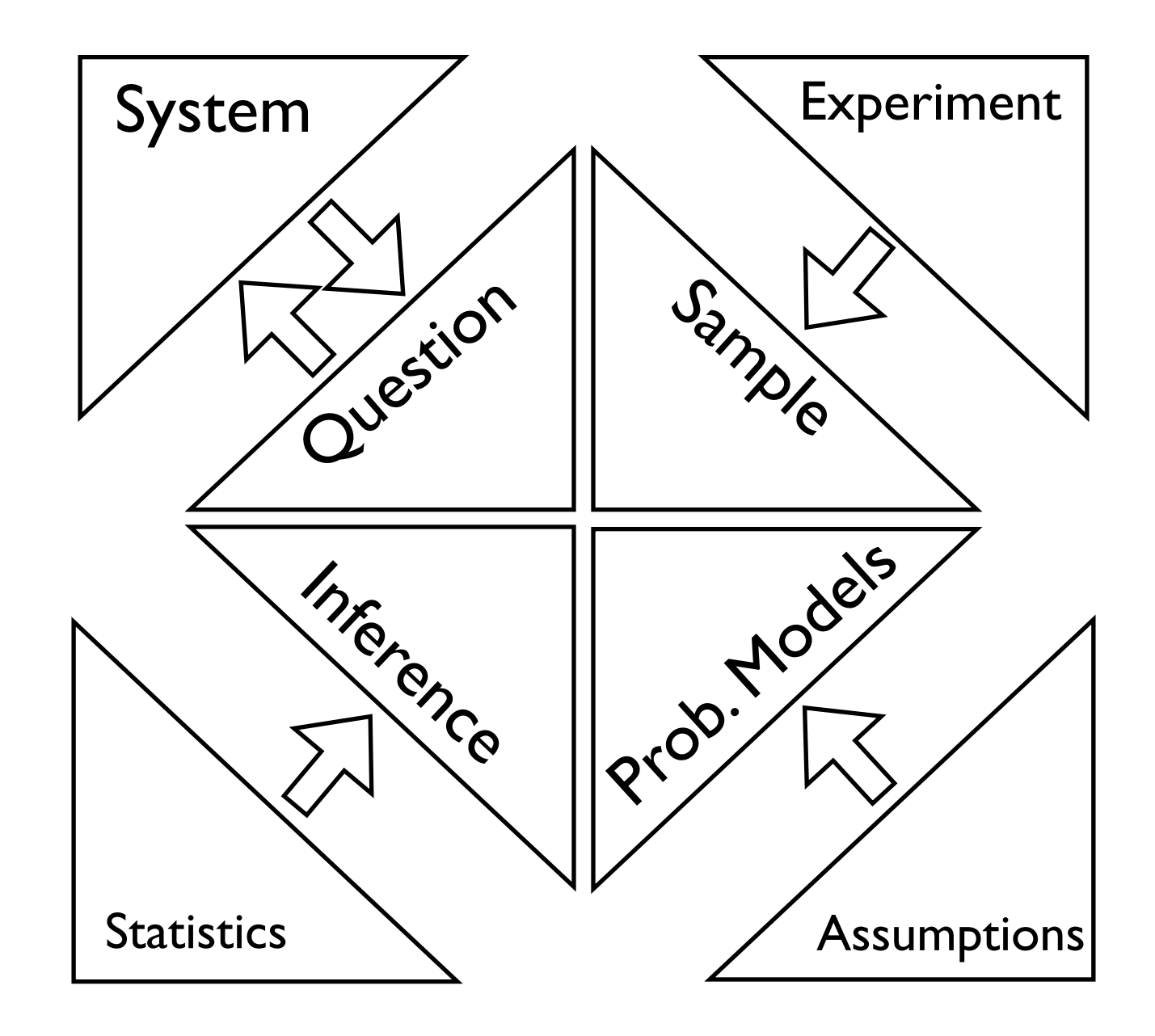

# Conceptual Overview

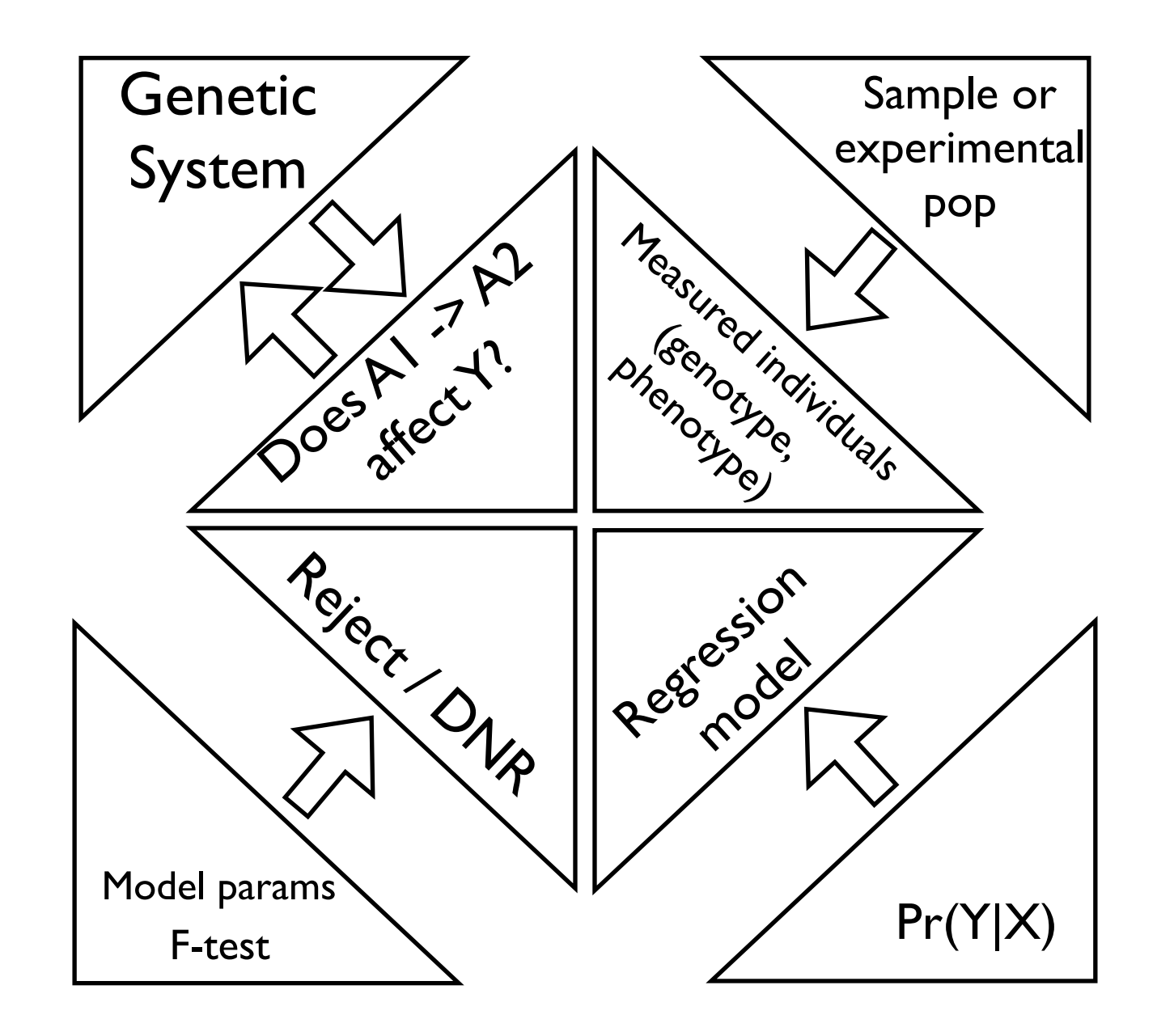

## Genetic system 1

- We will reduce the complexity of a genetic system to two components: the *genome* (the inherited DNA possessed by an individual) and the *phenotype* (an aspect we measure)
- In quantitative genetics we are interested in positions in the genome where differences produce a difference in phenotype
- These differences were originally a result of a *mutation*

## Genetic system 1I

- **mutation** a change in the DNA sequence of a genome
- In a population of individuals (broadly defined), all differences in the genomes among the individuals were originally due to mutations
- Note: for our purposes, regardless of the cause of a mutation, we consider any difference produced in a genome that is passed on (or could be passed on) to the next generation to be a mutation
- For example, a SNP (Single Nucleotide Polymorphism; = A, G, C, T difference), Indels, microsatellites, etc.
- Also note that we will ignore the physical structure of a mutation (e.g. SNP, Indel, etc.) and quantify differences as *A*i, *A*j, etc.
- More specifically, we will be concerned with causal mutations, cases where the difference in genome is responsible for a difference in phenotype

### Genetic system III enetic sys *n*  $\overline{M}$ *x i* (8)

- **causal mutation** a position in the genome where an experimental manipulation of the DNA would produce an effect on the phenotype 1  $\frac{1}{2}$  under specifiable conditions n e<del>rr</del>e *n x<sup>i</sup>* (9)
- Formally, we may represent this as follows:

$$
A_1 \to A_2 \Rightarrow \Delta Y | Z
$$

- Note: that this definition considers "under specifiable" conditions" so the change in genome need not cause a difference under every manipulation (just under broadly specifiable conditions)
- Also note the symmetry of the relationship
- Identifying these is the core of quantitative genetics/genomics (why do we want to do this!?)
- What is the perfect experiment?
- Our experiment will be a statistical experiment (sample and inference!)

## The statistical model 1

- We will make the following assumptions about the system:
	- At least one causal mutation affecting the phenotype of interest has occurred during the history of the population
	- At the locus (position) where the mutation occurred, there are at least two alleles (states of DNA) among individuals in the population (i.e. one is the original state, the other is the mutation)
- **polymorphism** the existence of more than one allele at a locus
- These differences were originally a result of a *mutation*

## The statistical model II

- For most of this class, we will be discussing *diploid* systems (i.e. cases where individuals have two copies of a chromosome), which are *sexual* (i.e. offspring are produced that have a genome that is a copy of half of the mother's and half of the father's genome), and we will be considering polymorphisms that only have two alleles (e.g. *A*1 and *A*2)
- However, note that the formalism easily extends to ANY genetic system (bacteria, tetraploids, cancer, etc.)
- We are also largely going to consider a *natural experiment* (i.e. our sample will be selected from an existing set of individuals in nature), although again, the formalism extends to *controlled experiments* as well (!!)

## That's it for today

• Next lecture (Tues, March 7), we will begin our discussion of quantitative genetic inference!